#### **ANLAGE**

**zur Rundverfügung G 11/2023** 

#### **vom 30.11.2023**

**Musterprozesse Haushalt und Finanzen** 

#### **Übersicht MusterprozesseHaushalt und Finanzen**

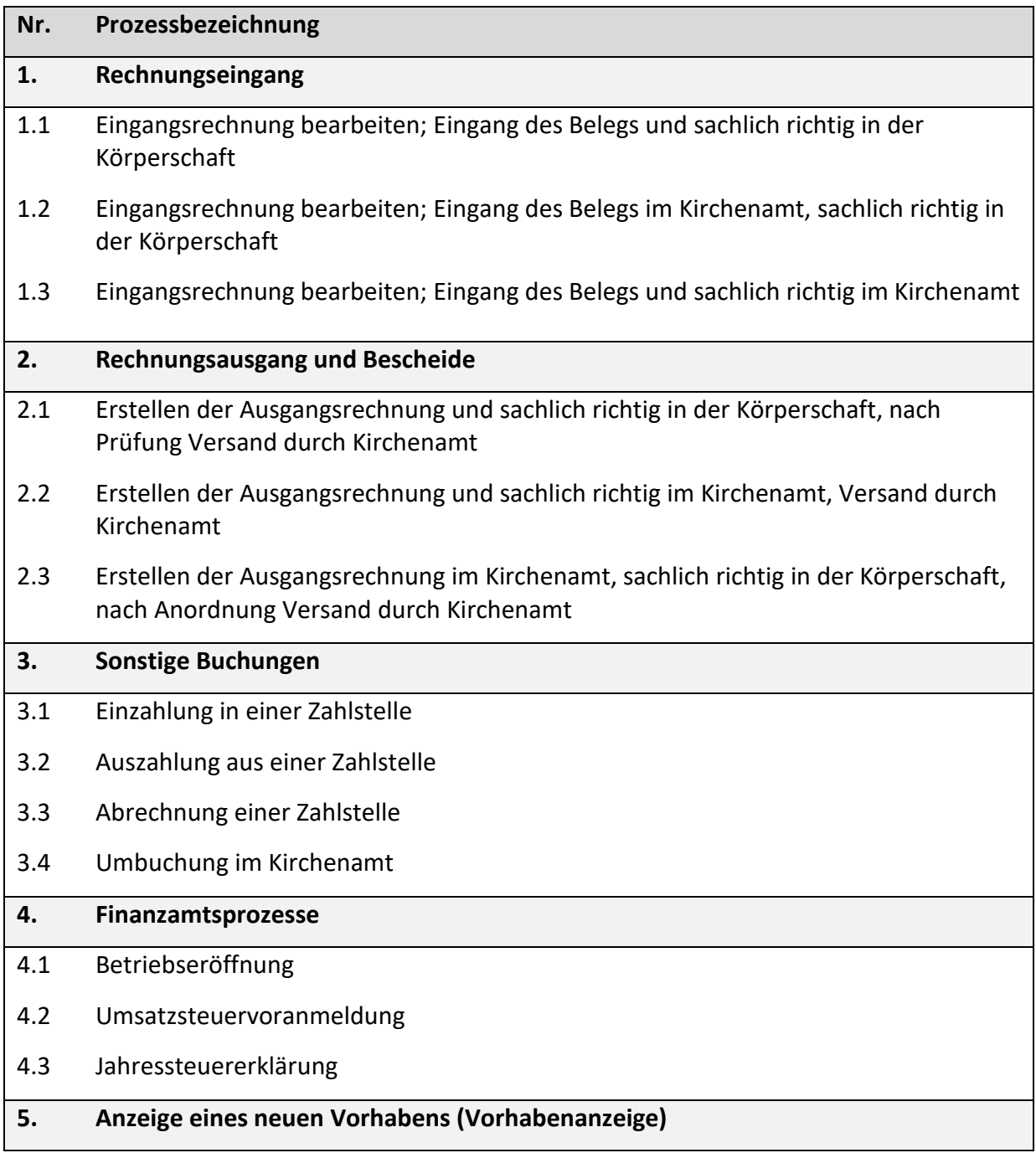

#### **Abkürzungsverzeichnis**

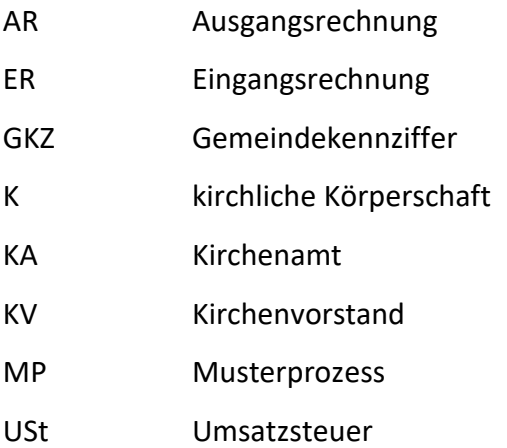

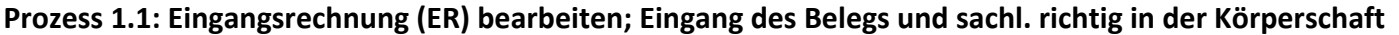

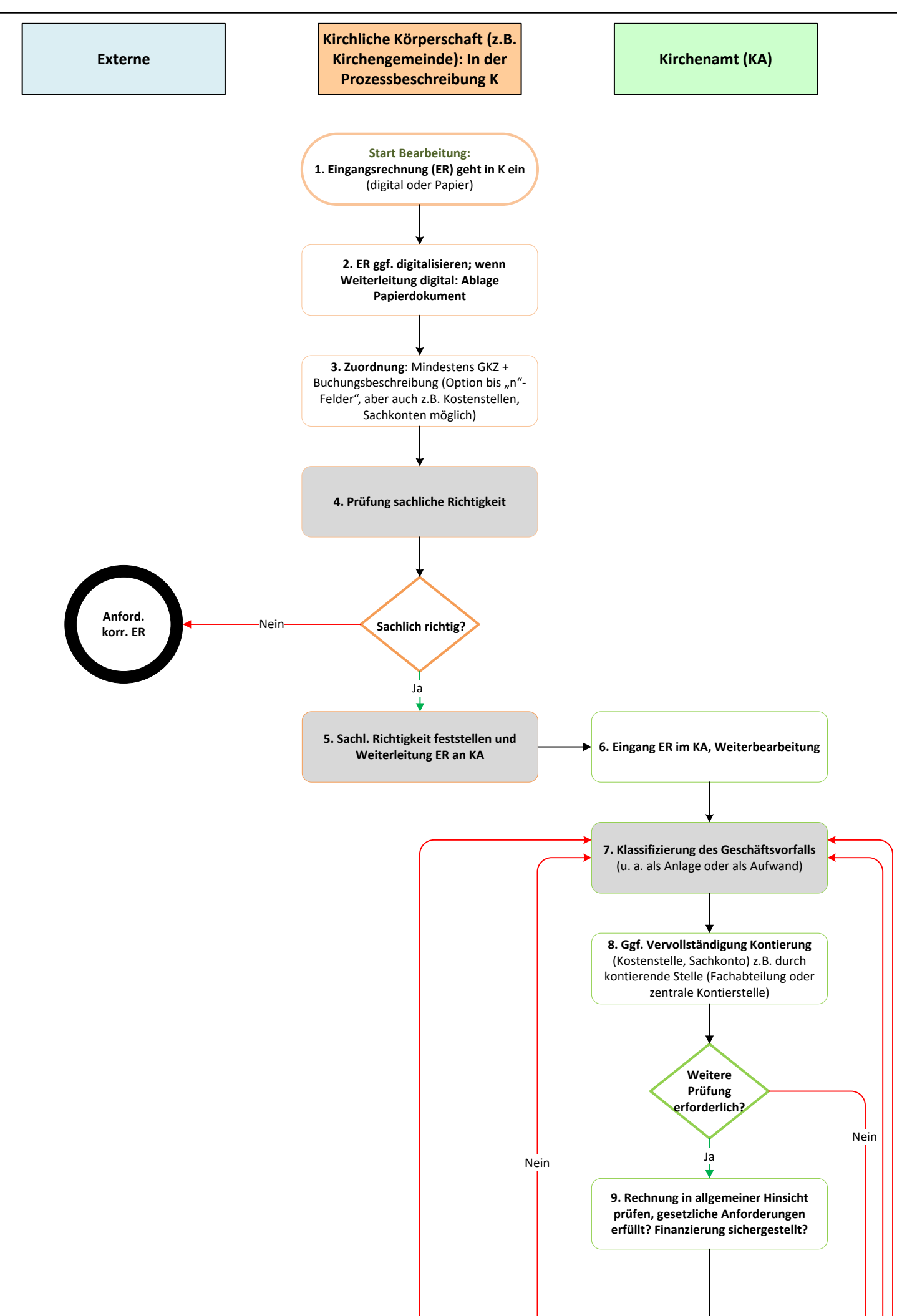

Seite 2 ‐ Prozess 1.1: Eingangsrechnung (ER) bearbeiten; Eingang des Belegs und sachl. richtig in der Körperschaft

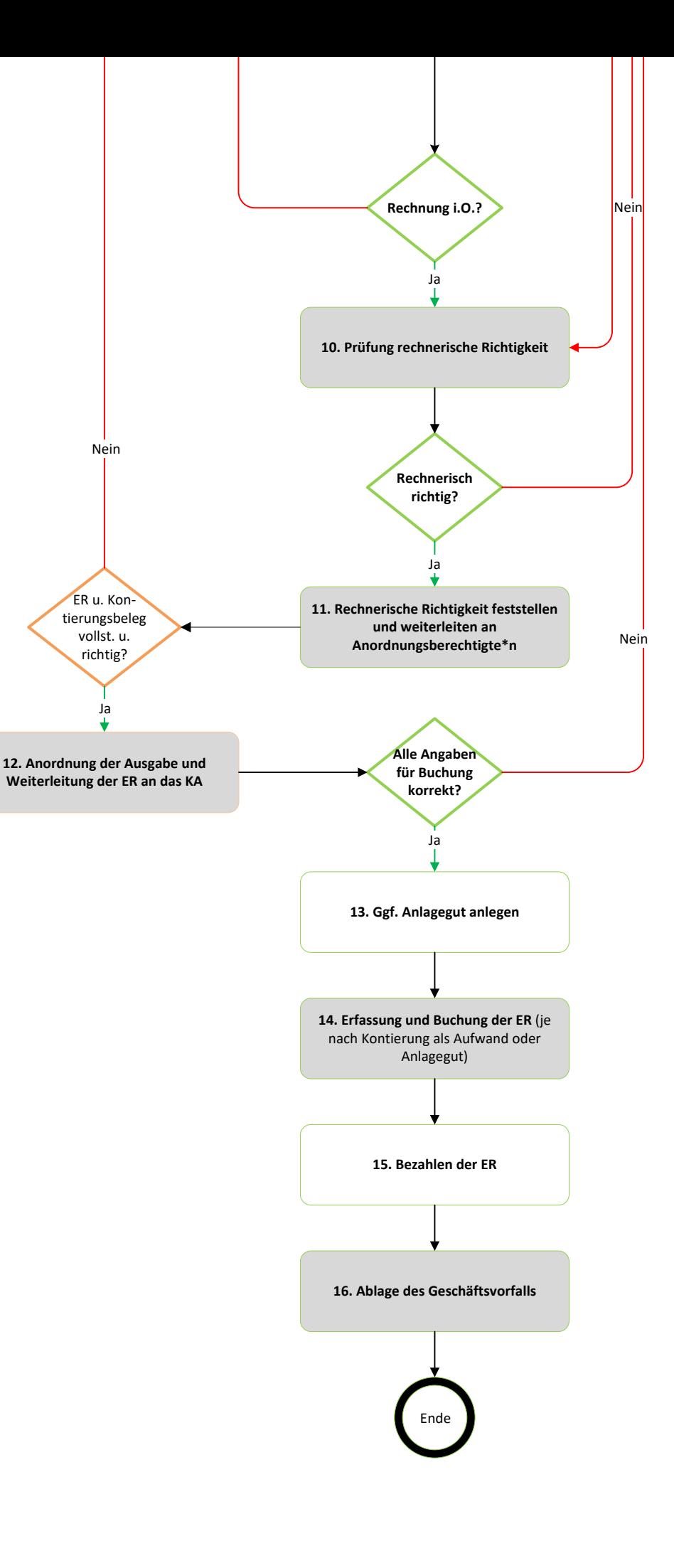

#### **Anhang 1 zu Prozess 1.1: Eingangsrechnung (ER) bearbeiten, Eingang des Belegs und sachlich richtig in der Körperschaft**

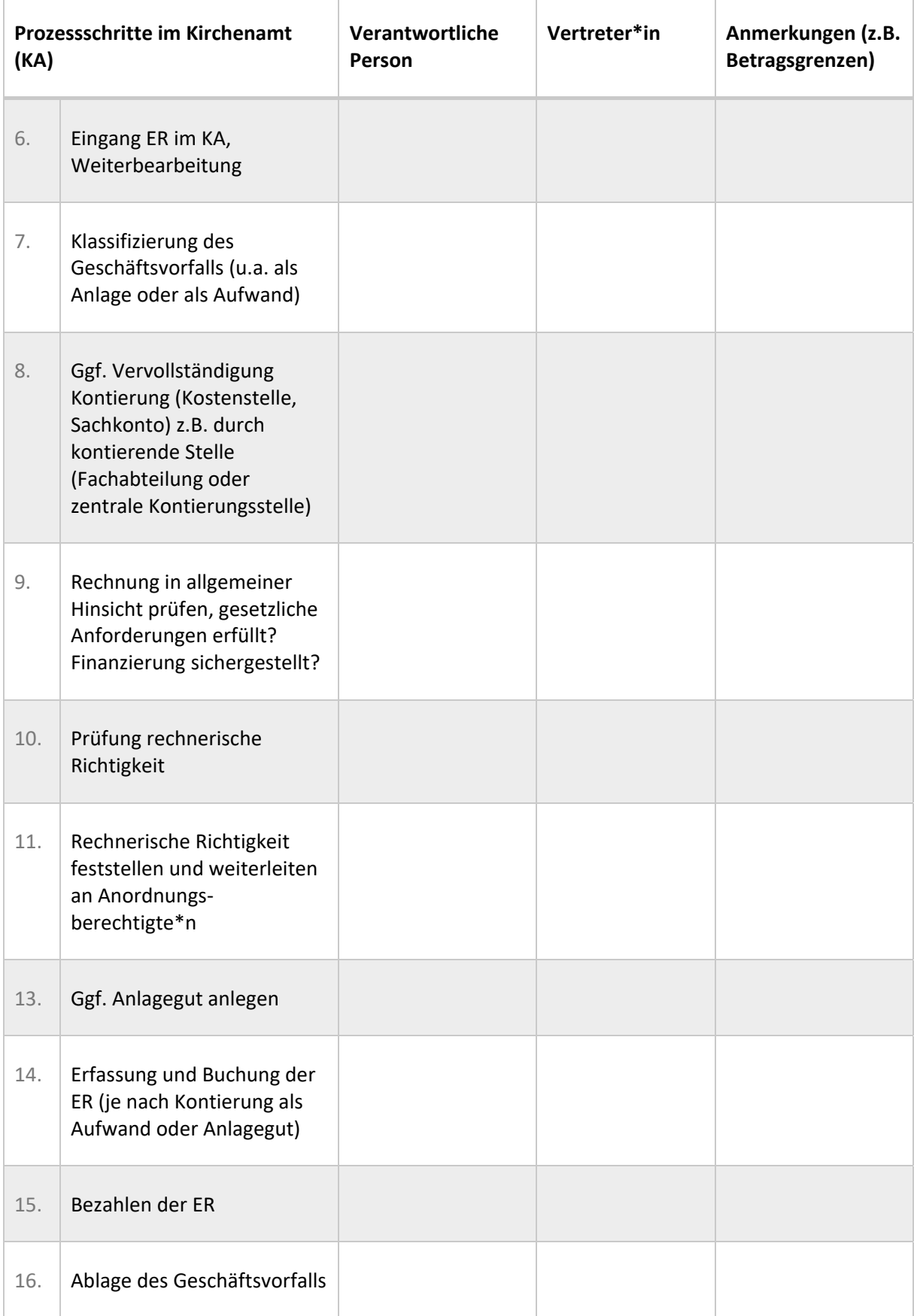

#### **Anhang 2 zu Prozess 1.1: Eingangsrechnung (ER) bearbeiten, Eingang des Belegs und sachlich richtig in der Körperschaft**

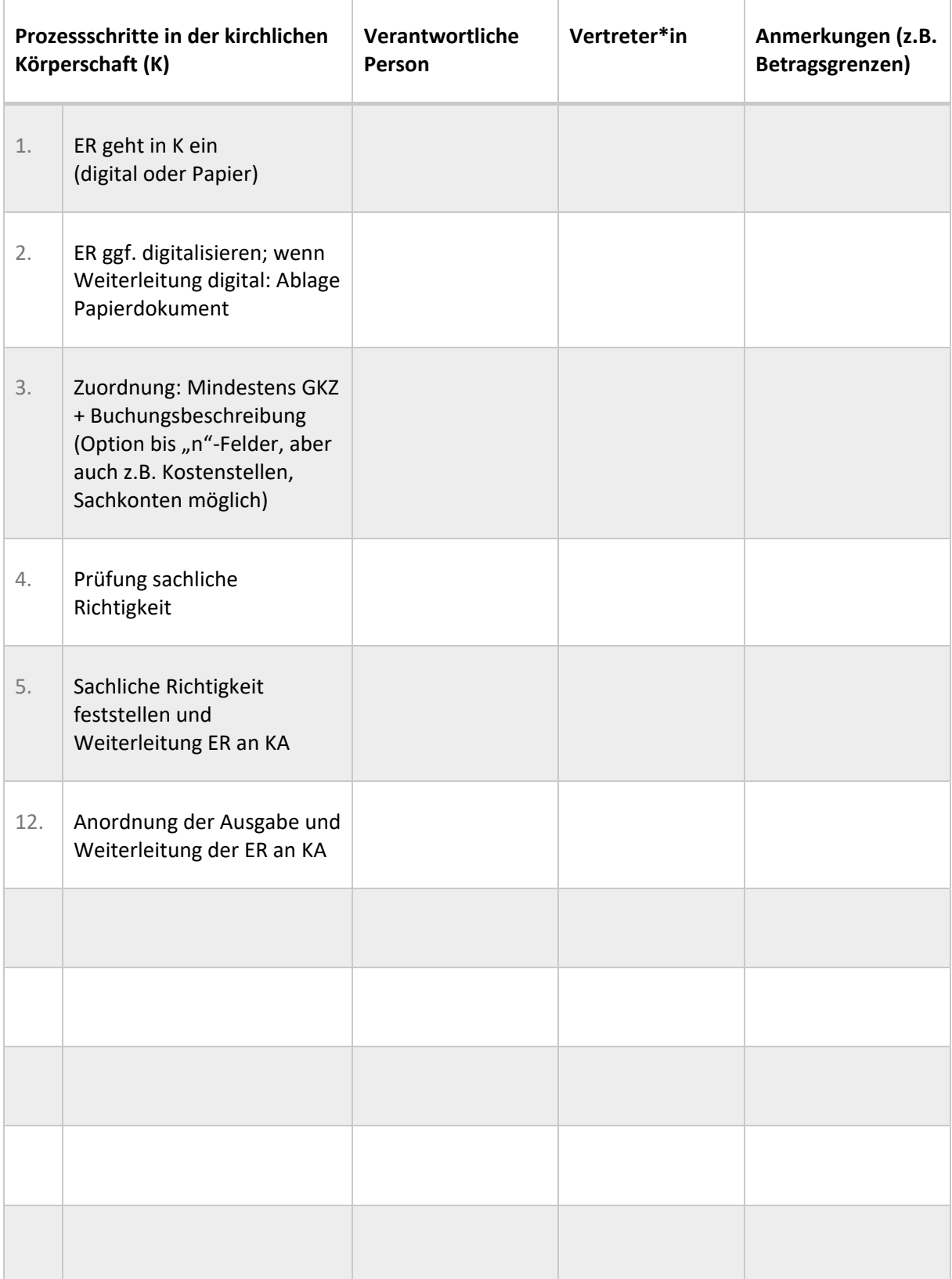

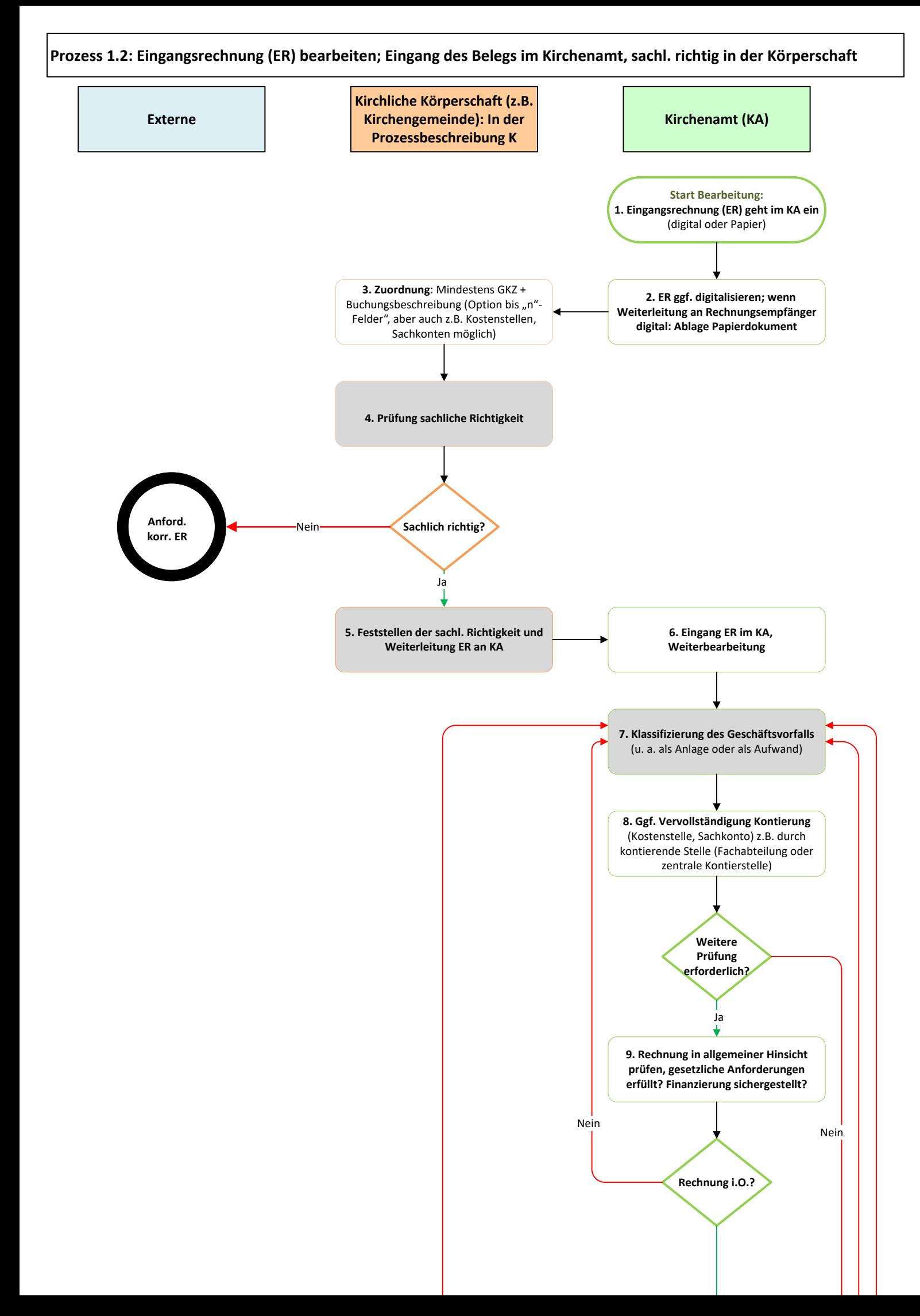

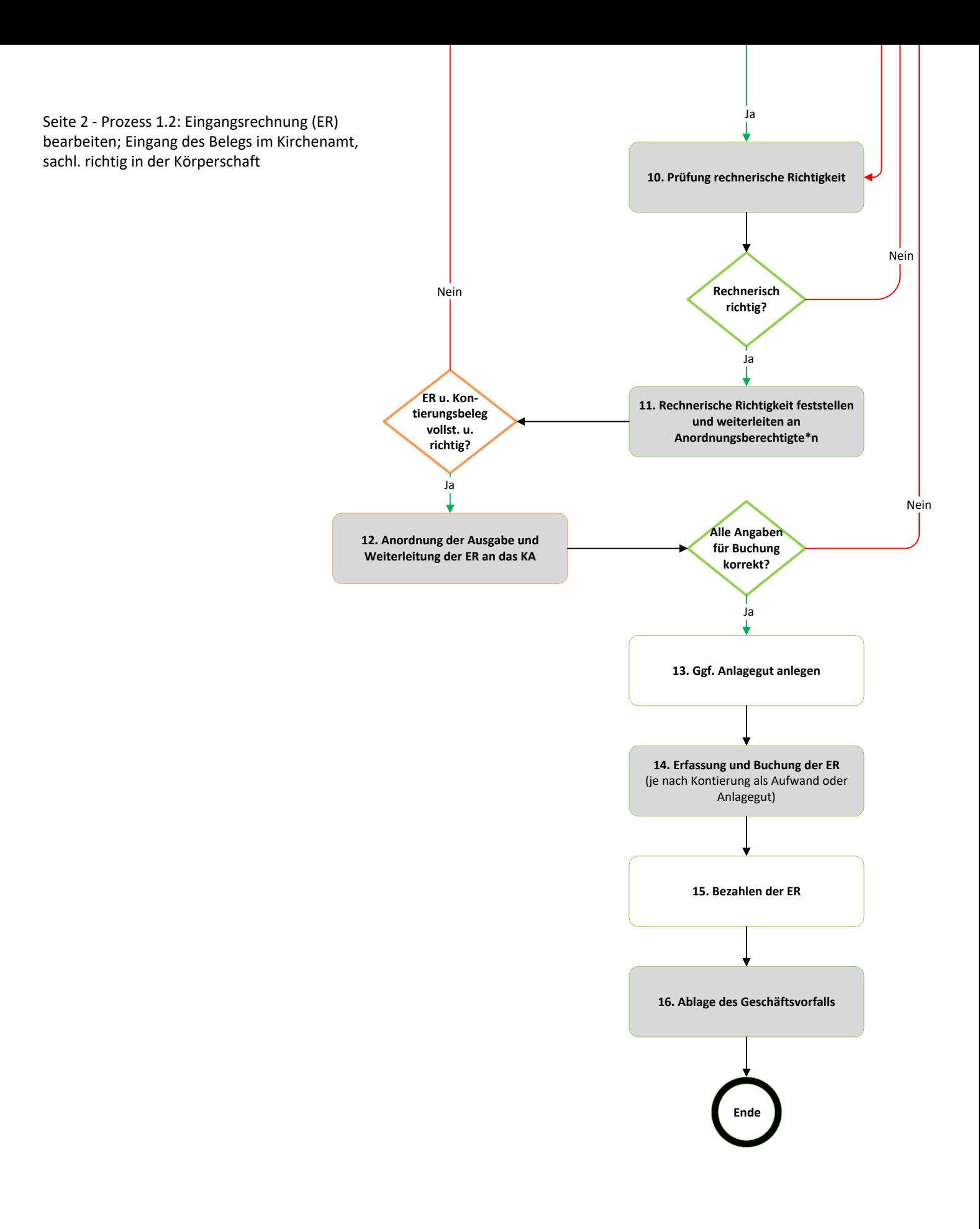

# **Prozessschritte im Kirchenamt (KA) Verantwortliche Person Vertreter\*in Anmerkungen (z.B. Betragsgrenzen)** 1. ER geht im KA ein (digital oder Papier) 2. ER ggf. digitalisieren; wenn Weiterleitung an Rechnungsempfänger digital: Ablage Papierdokument 6. Eingang ER im KA, Weiterbearbeitung 7. Klassifizierung des Geschäftsvorfalls (u.a. als Anlage oder als Aufwand) 8. Ggf. Vervollständigung Kontierung (Kostenstelle, Sachkonto) z.B. durch kontierende Stelle (Fachabteilung oder zentrale Kontierungsstelle) 9. Rechnung in allgemeiner Hinsicht prüfen, gesetzliche Anforderungen erfüllt? Finanzierung sichergestellt? 10. Prüfung rechnerische Richtigkeit 11. Rechnerische Richtigkeit feststellen und weiterleiten an Anordnungsberechtigte\*n 13. Ggf. Anlagegut anlegen

#### **Anhang 1 zu Prozess 1.2: Eingangsrechnung (ER) bearbeiten, Eingang des Belegs im Kirchenamt, sachlich richtig in der Körperschaft**

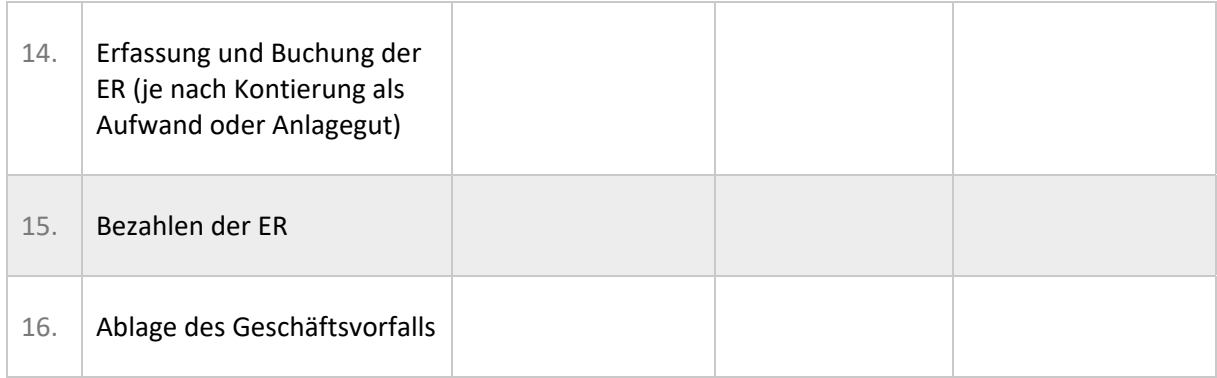

 $\overline{a}$ 

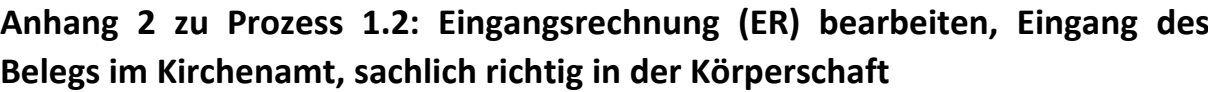

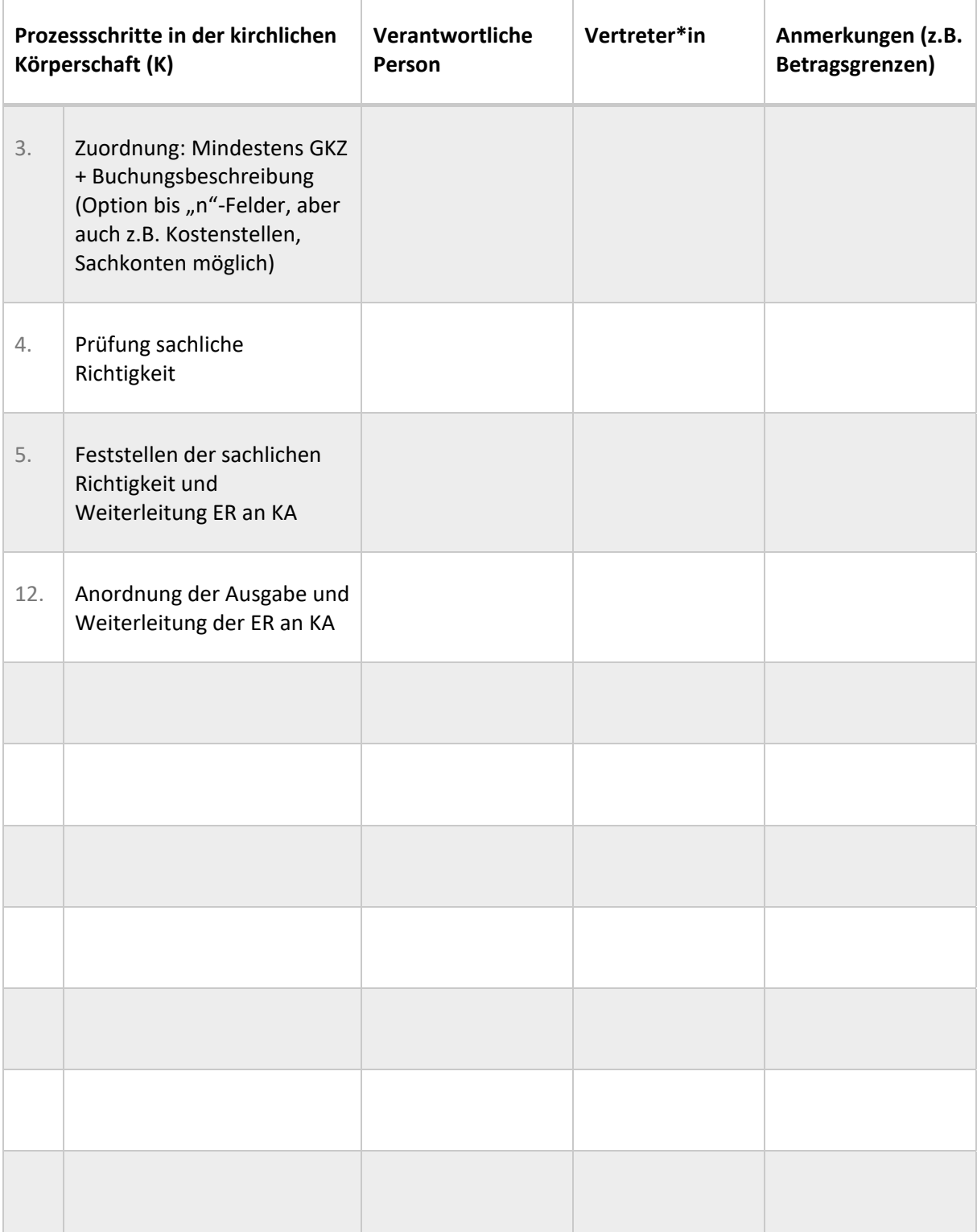

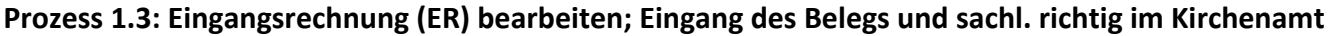

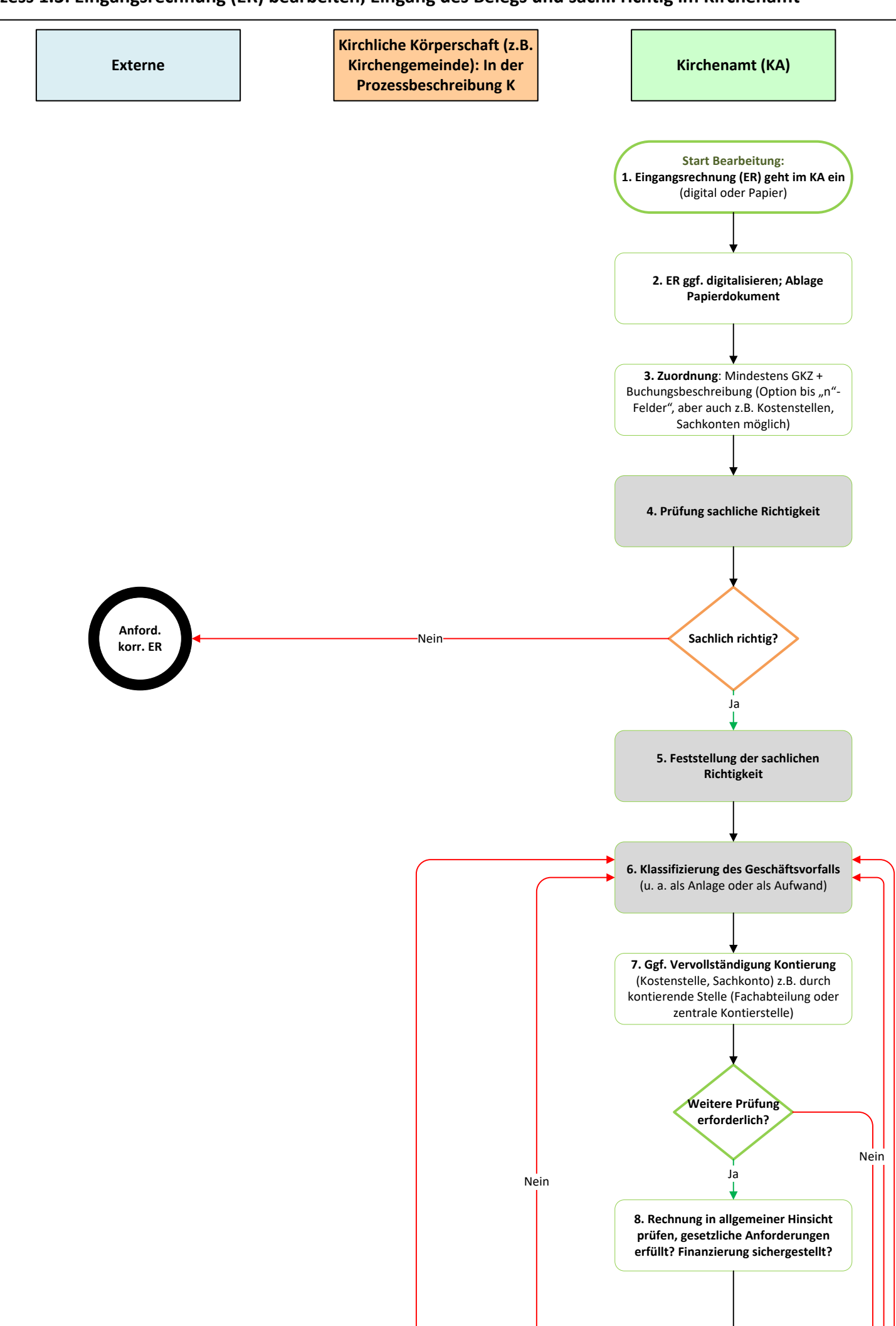

Seite 2 ‐ Prozess 1.3: Eingangsrechnung (ER) bearbeiten; Eingang des Belegs und sachl. richtig im Kirchenamt

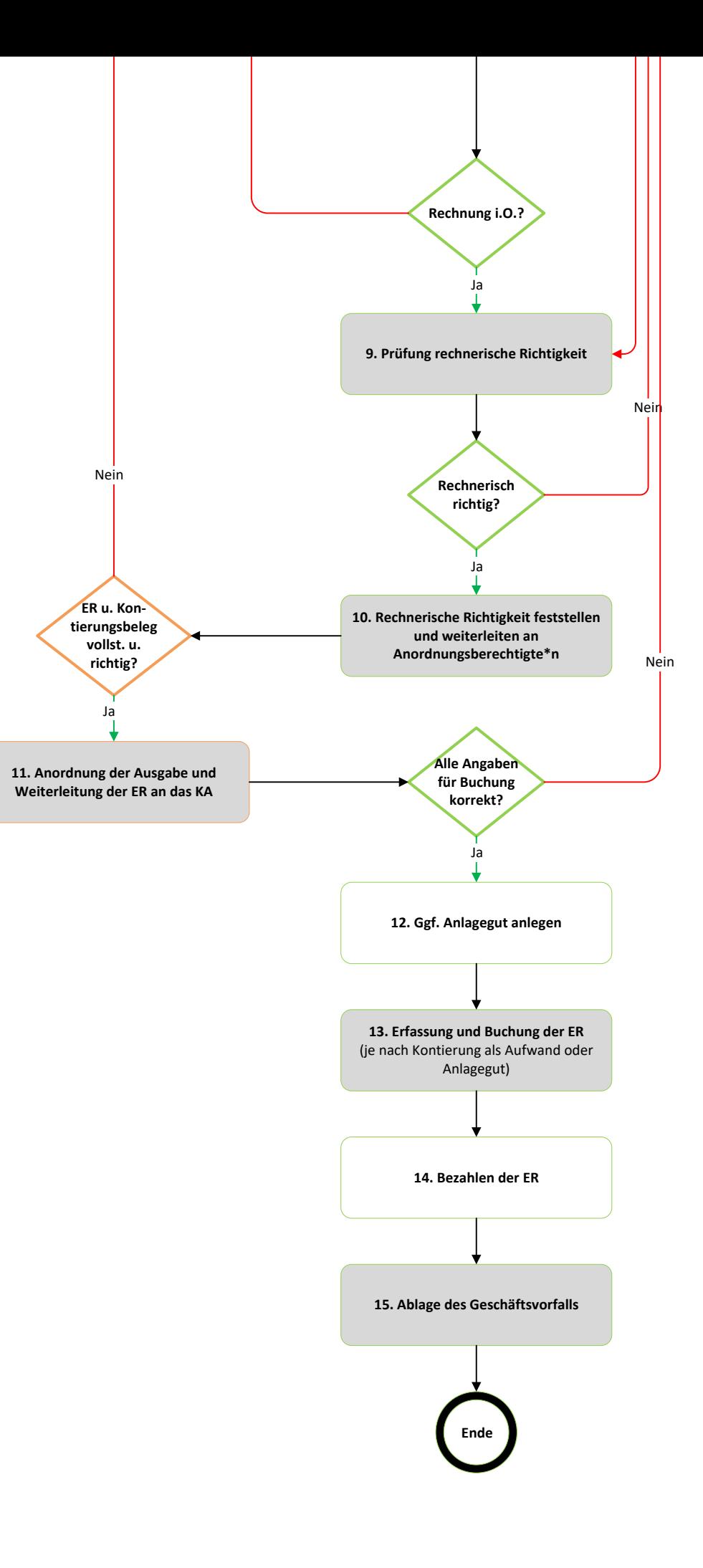

#### **Anhang 1 zu Prozess 1.3: Eingangsrechnung (ER) bearbeiten, Eingang des Belegs und sachlich richtig im Kirchenamt**

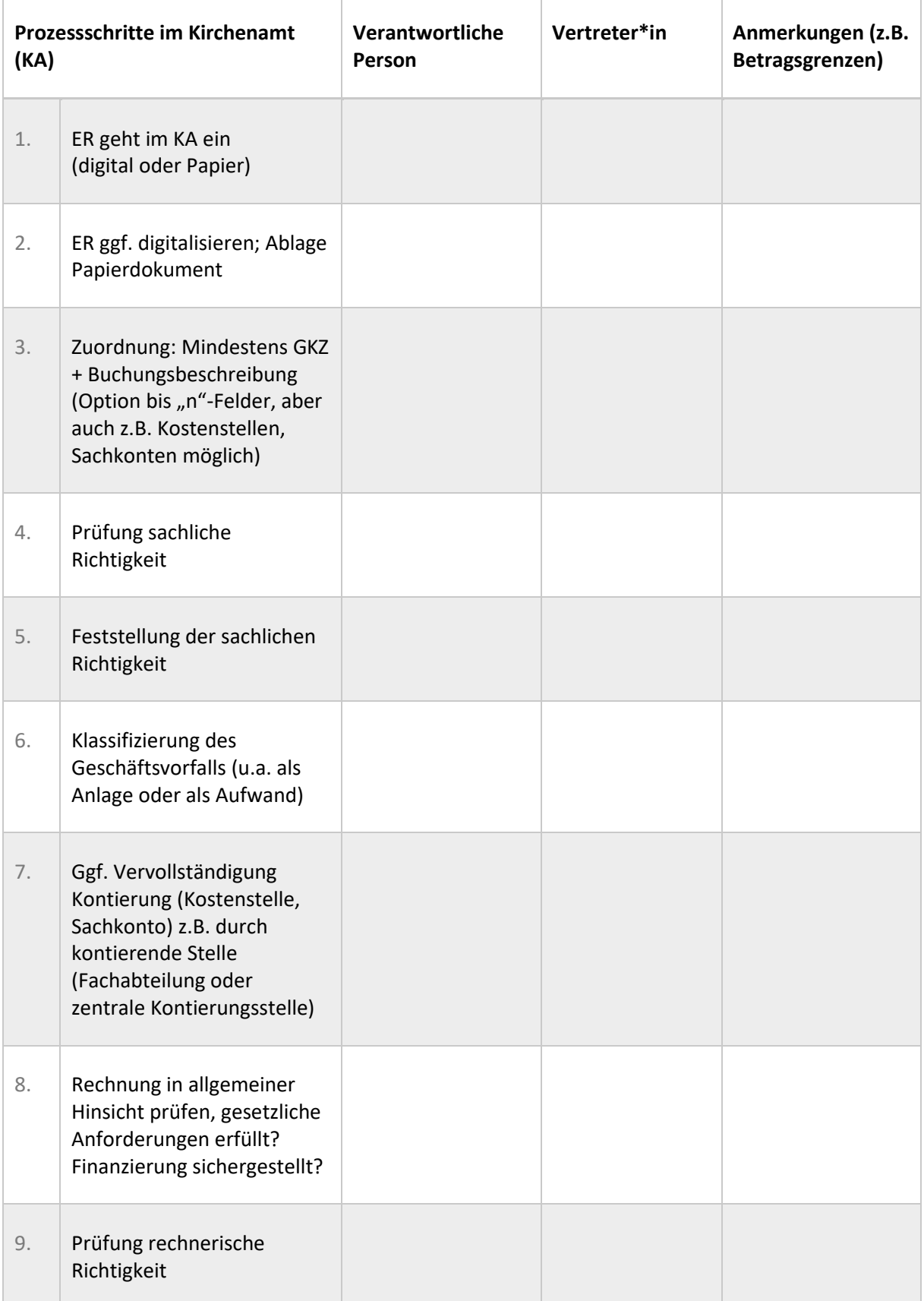

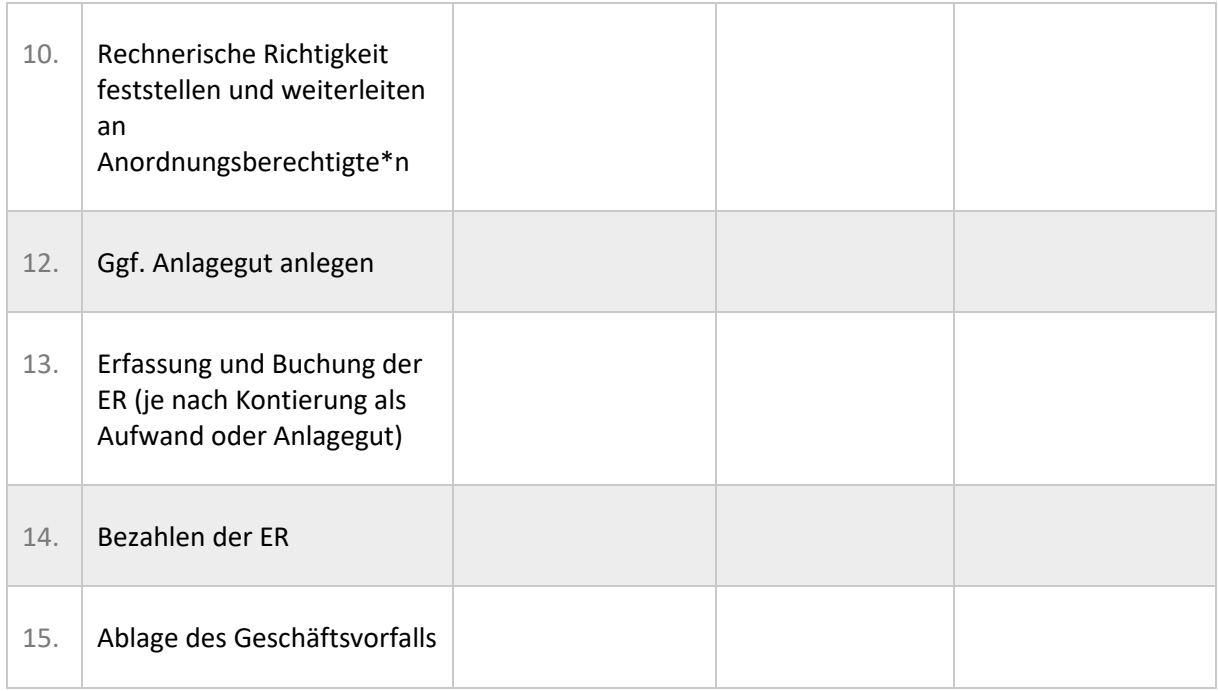

#### **Anhang 2 zu Prozess 1.3: Eingangsrechnung (ER) bearbeiten, Eingang des Belegs und sachlich richtig im Kirchenamt**

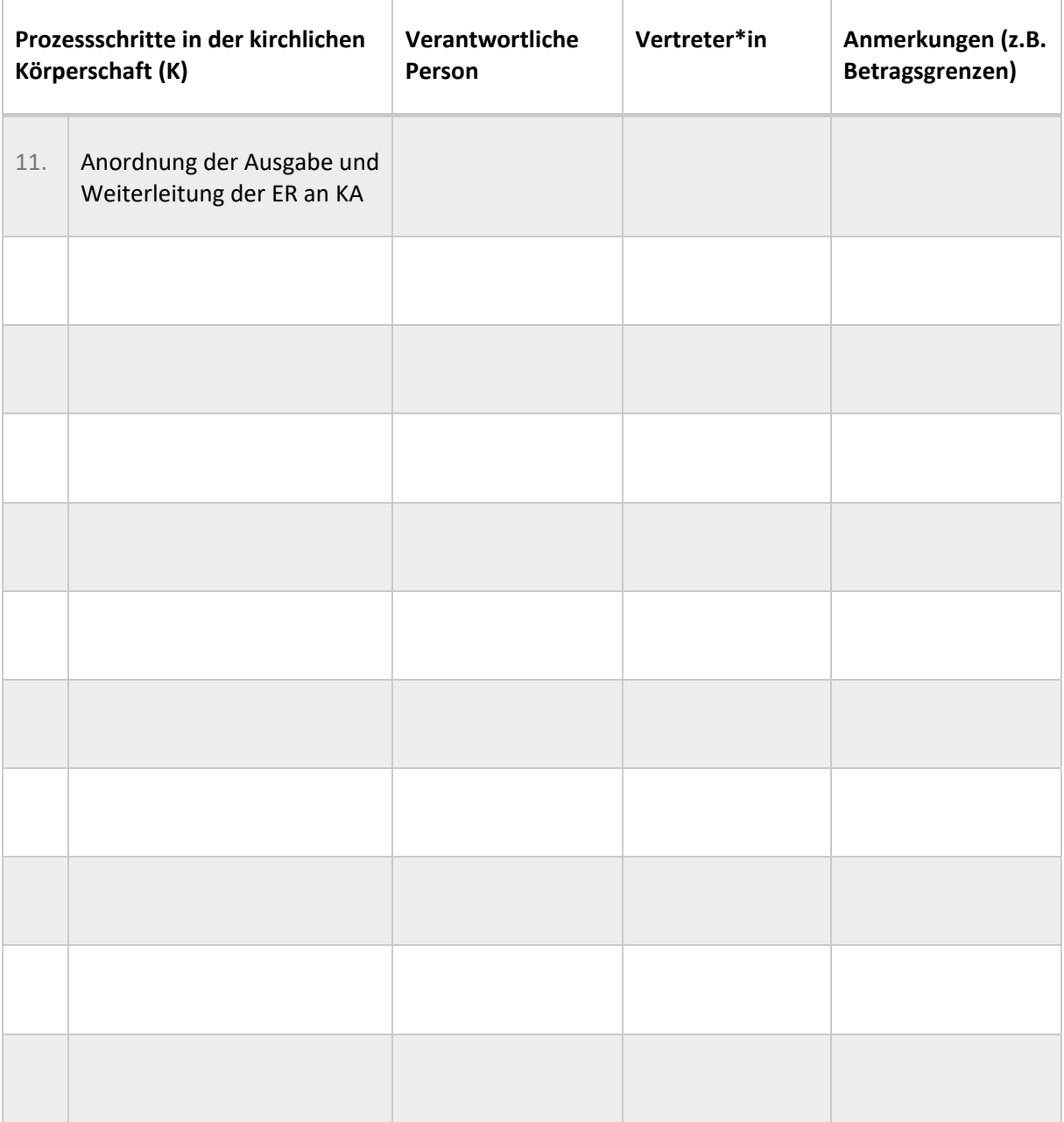

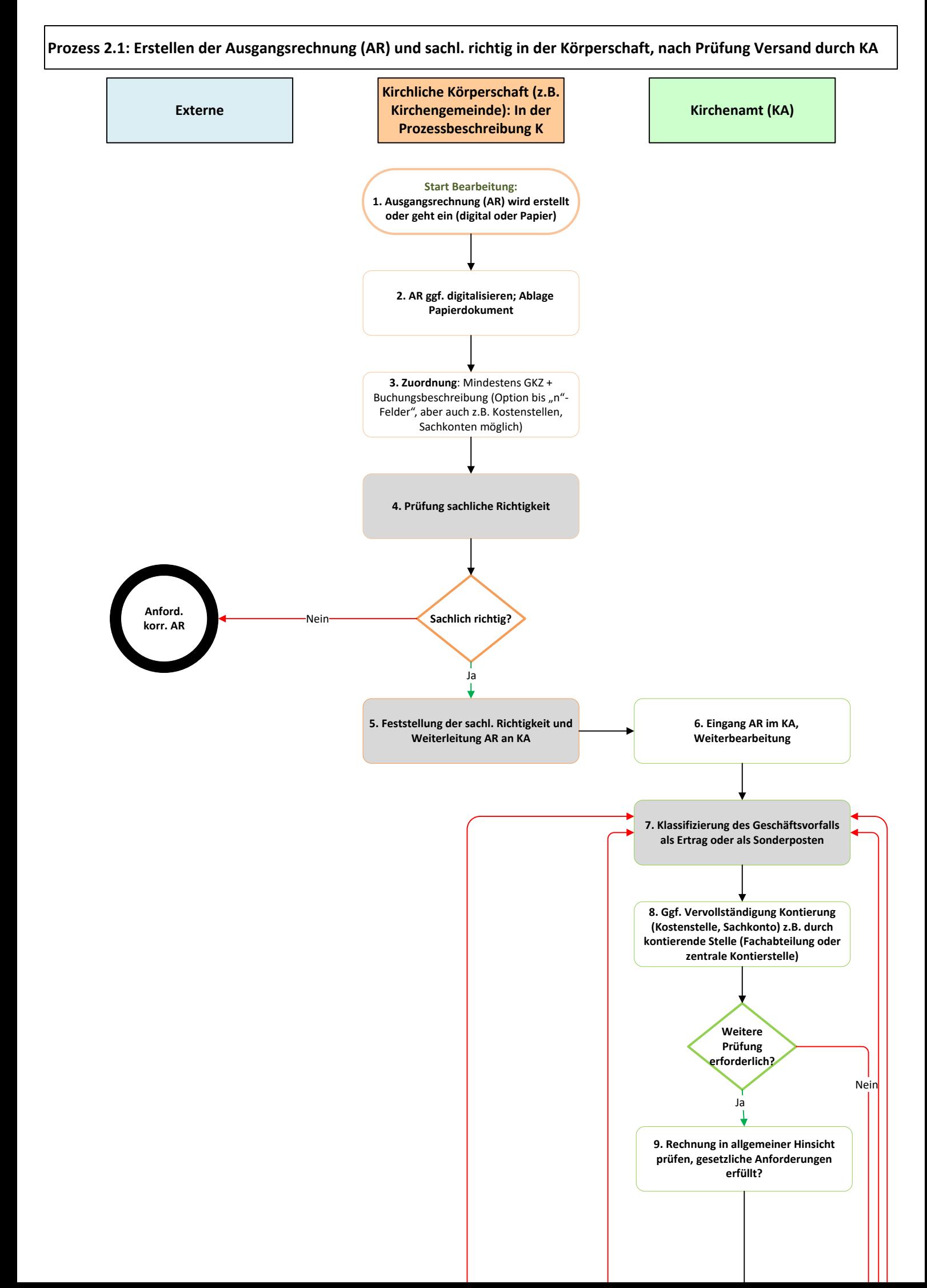

#### Seite 2 ‐ Prozess 2.1: Erstellen der Ausgangsrechnung (AR) und sachl. richtig in der Körperschaft, nach Prüfung Versand durch KA

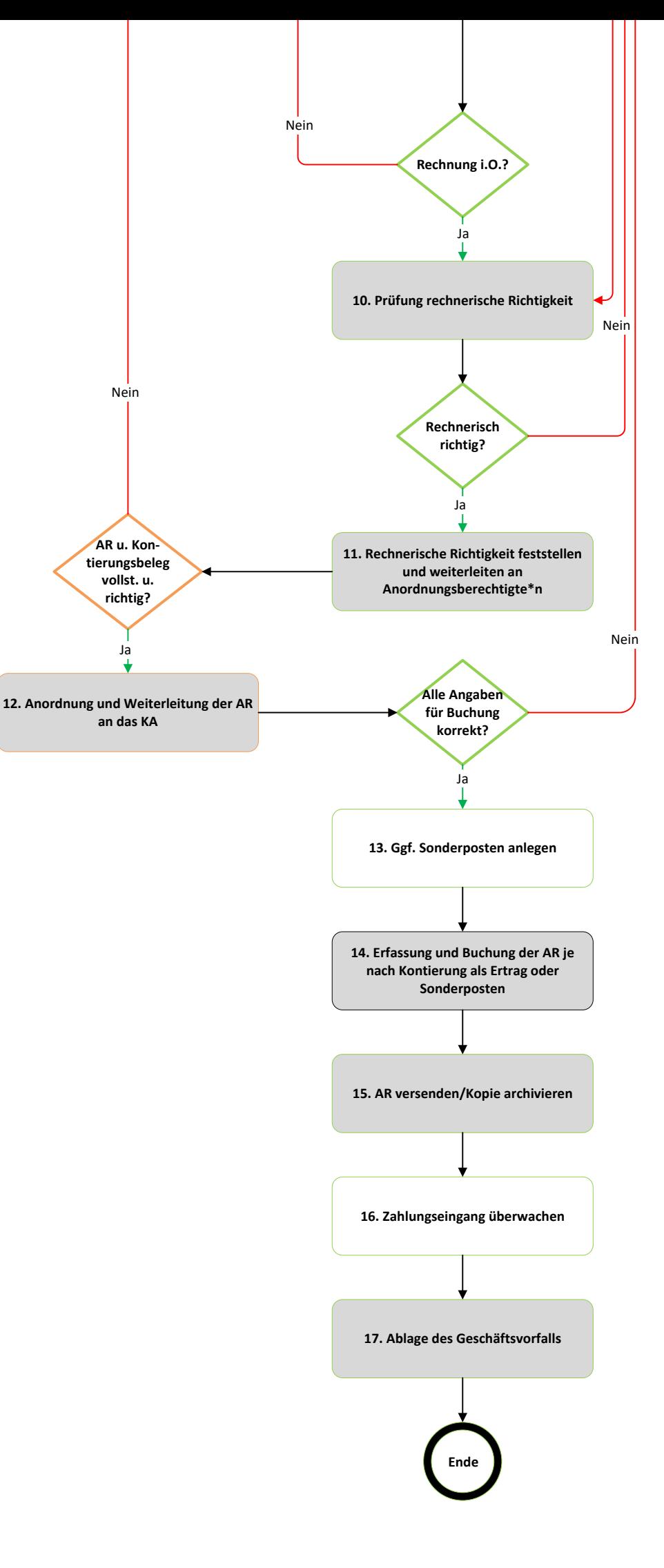

#### **Anhang 1 zu Prozess 2.1: Erstellen der Ausgangsrechnung (AR) und sachlich richtig in der Körperschaft, nach Prüfung Versand durch Kirchenamt**

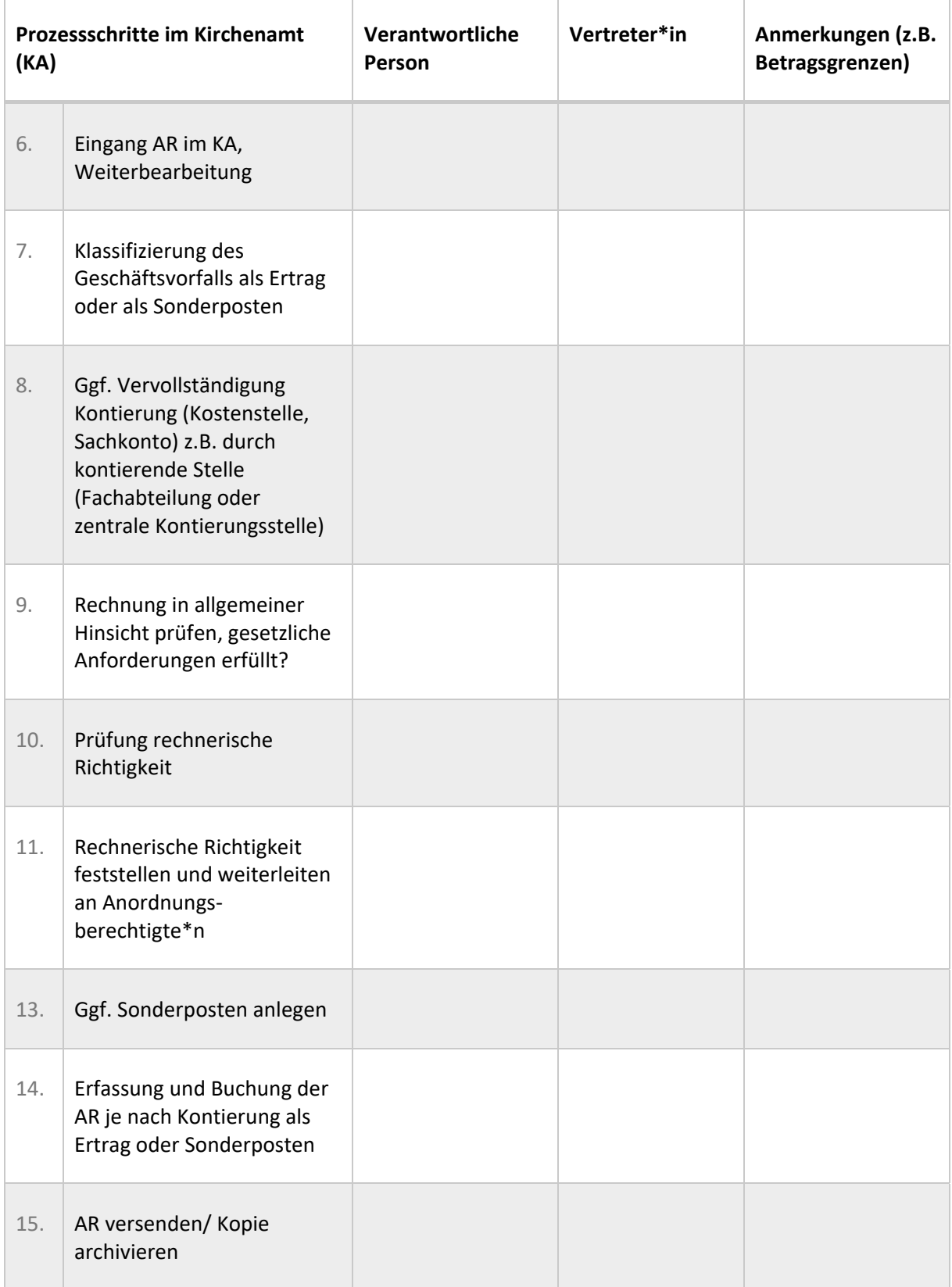

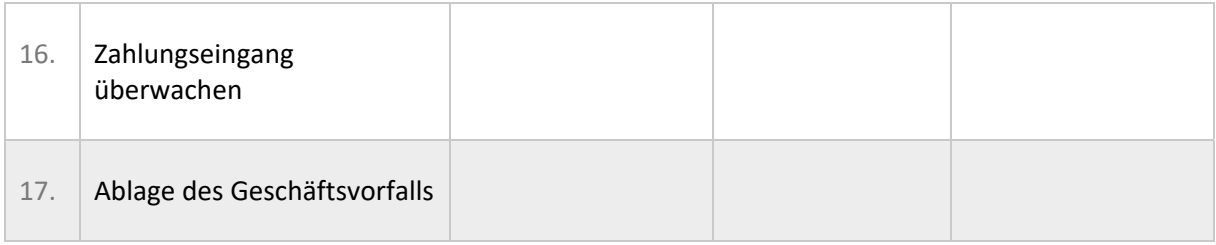

#### **Anhang 2 zu Prozess 2.1: Erstellen der Ausgangsrechnung (AR) und sachlich richtig in der Körperschaft, nach Prüfung Versand durch Kirchenamt**

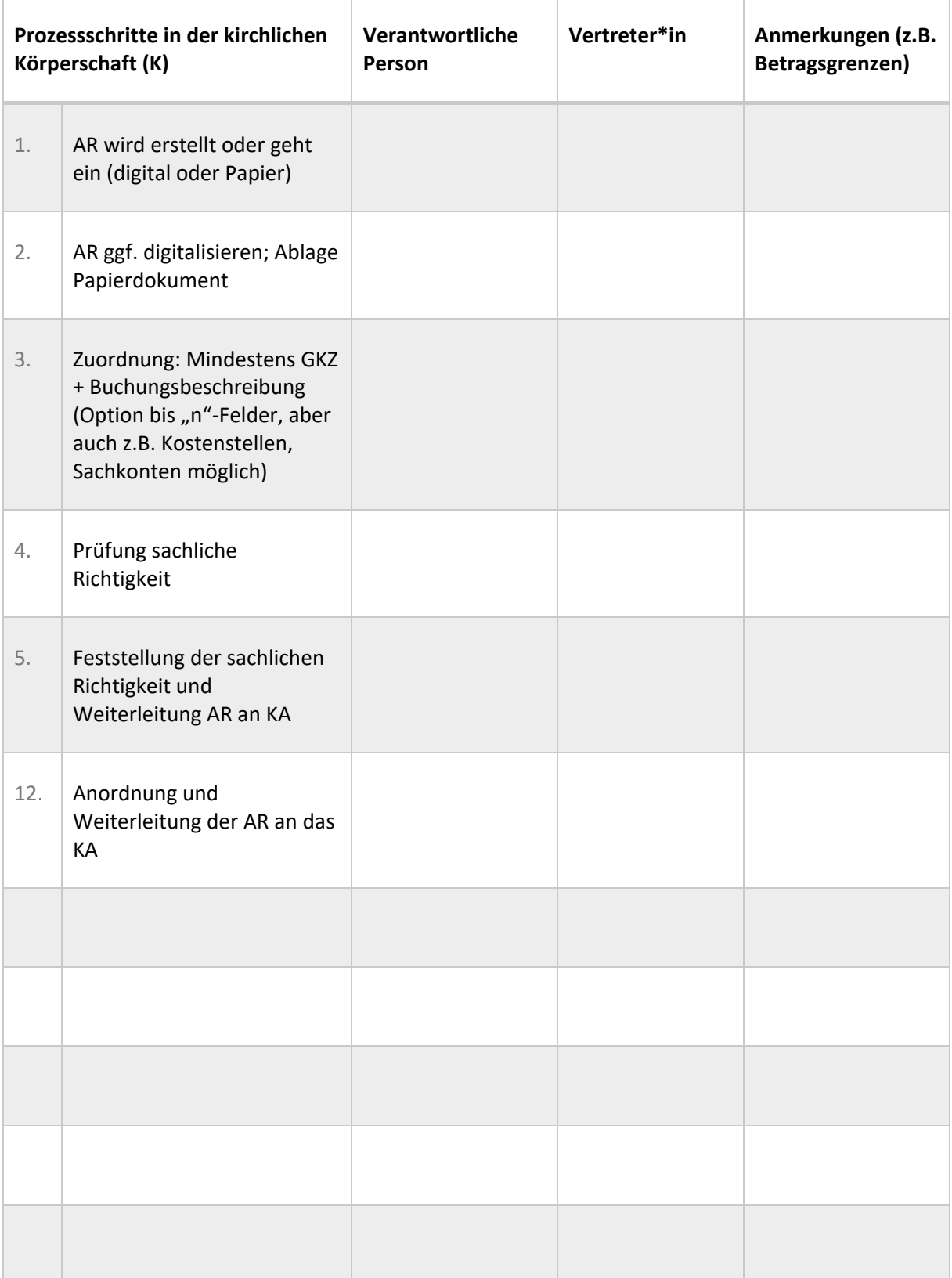

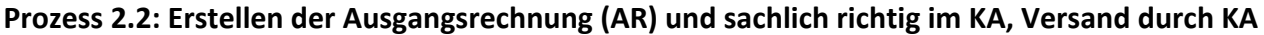

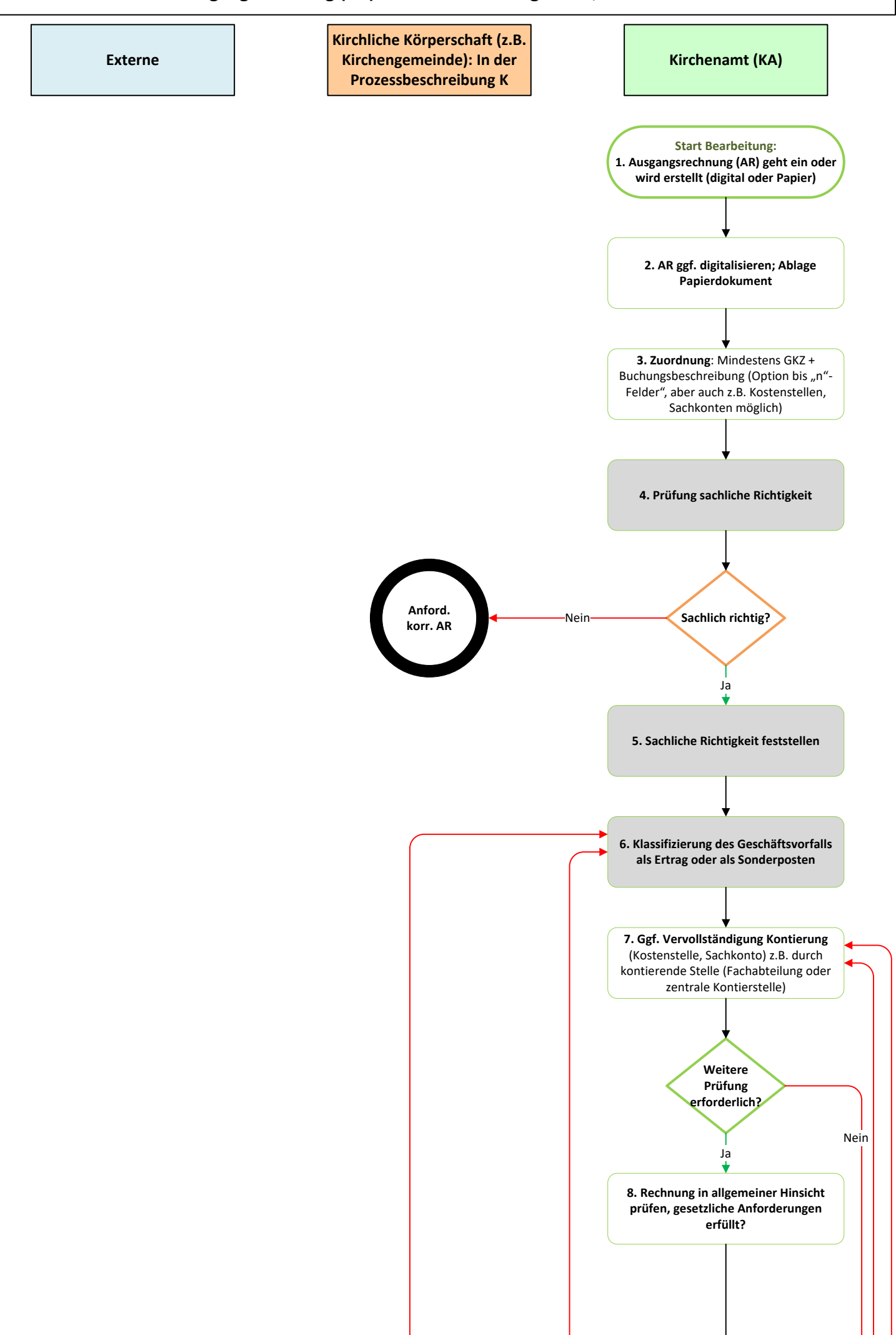

Seite 2 ‐ Prozess 2.2: Erstellen der Ausgangsrechnung (AR) und sachlich richtig im KA, Versand durch KA

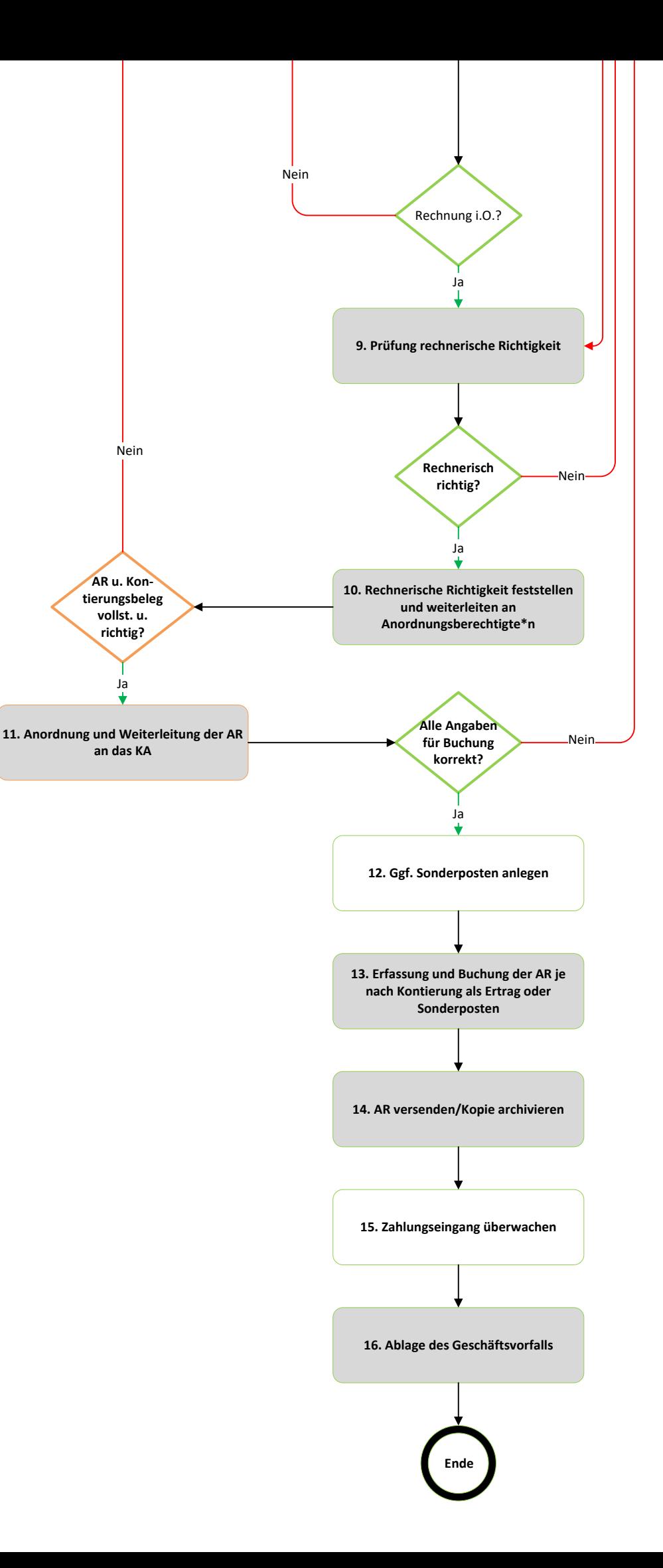

#### **Anhang 1 zu Prozess 2.2: Erstellen der Ausgangsrechnung (AR) und sachlich richtig im Kirchenamt, Versand durch Kirchenamt**

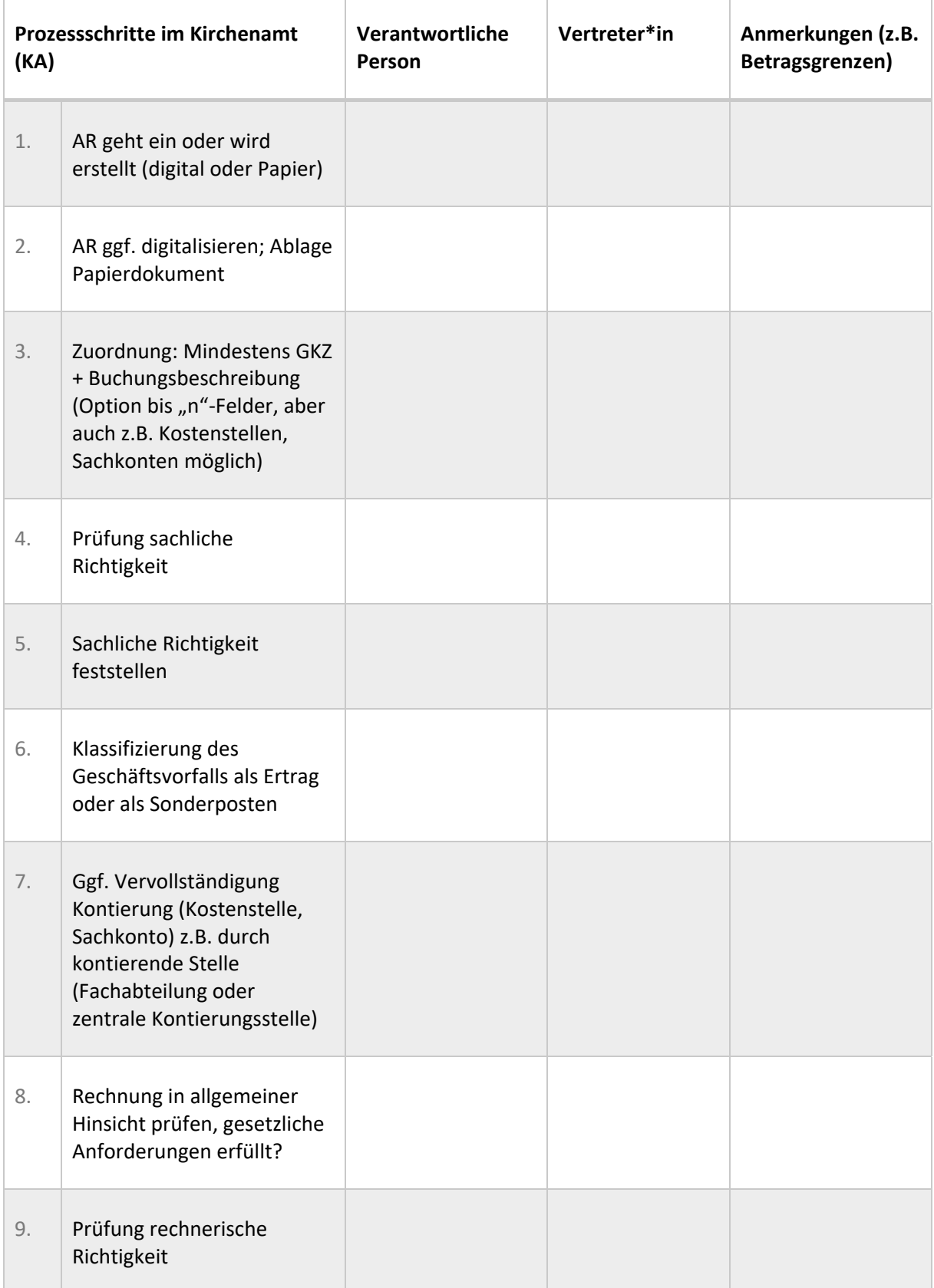

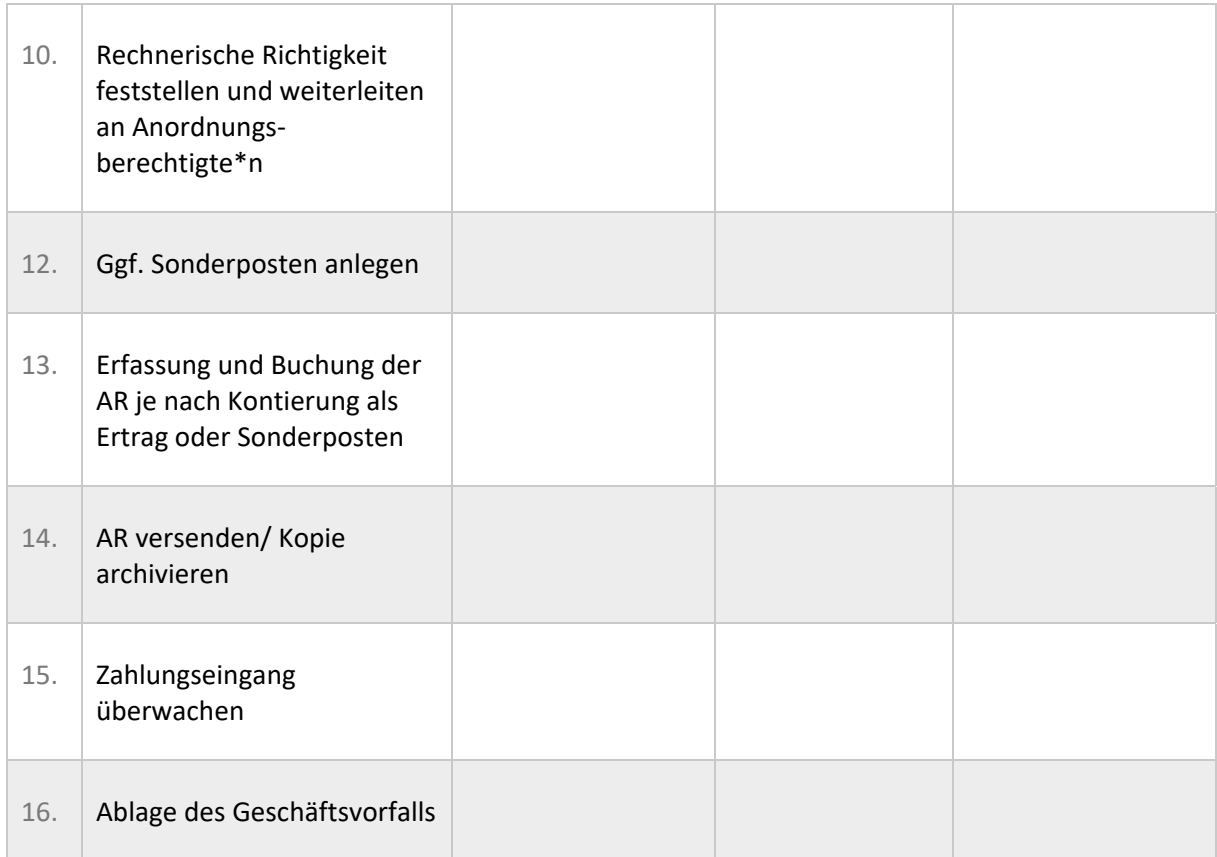

#### **Anhang 2 zu Prozess 2.2: Erstellen der Ausgangsrechnung (AR) und sachlich richtig im Kirchenamt, Versand durch Kirchenamt**

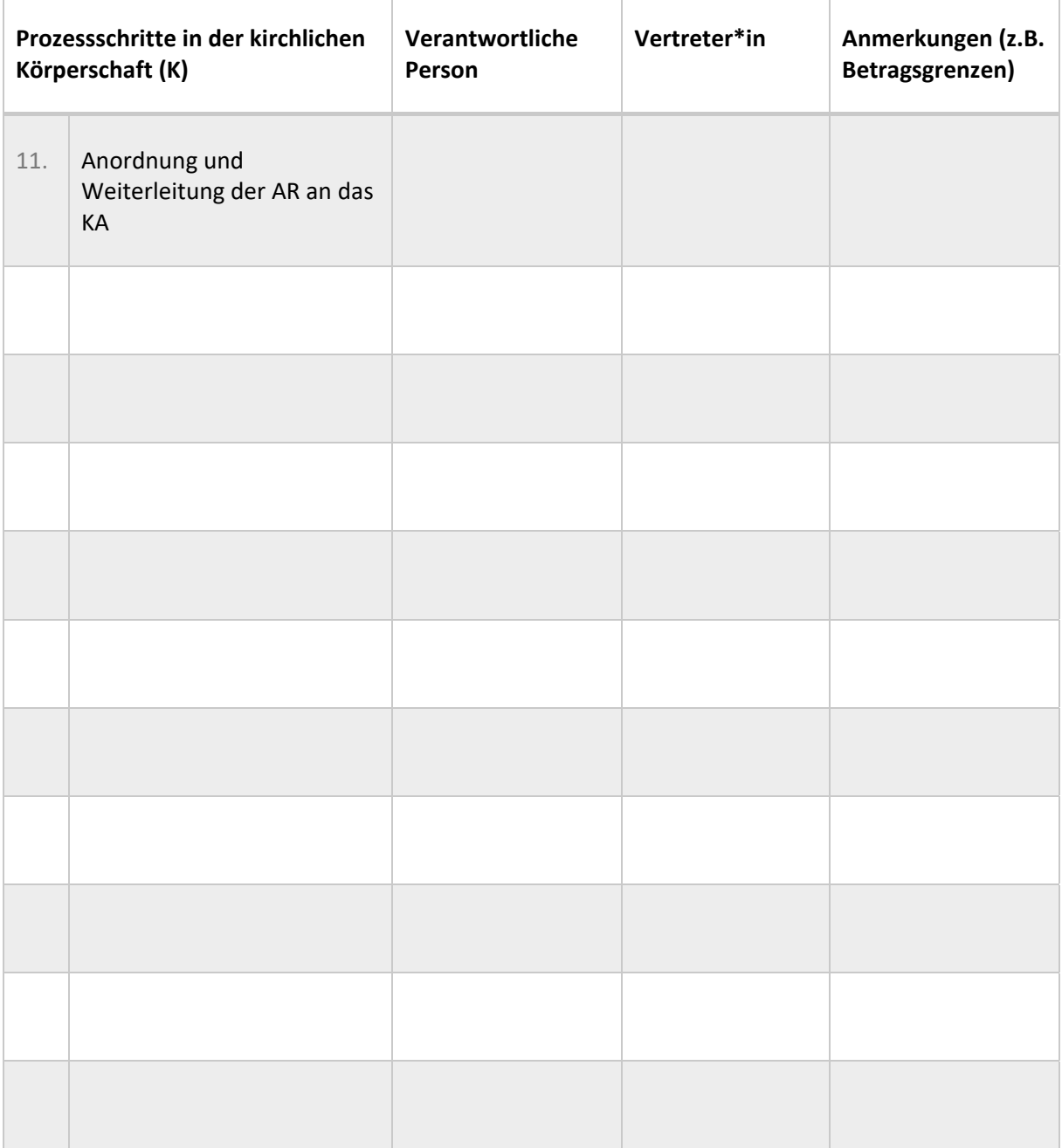

#### **Prozess 2.3: Erstellen der Ausgangsrechnung (AR) im KA, sachlich richtig in der Körperschaft, nach Anordnung Versand durch KA**

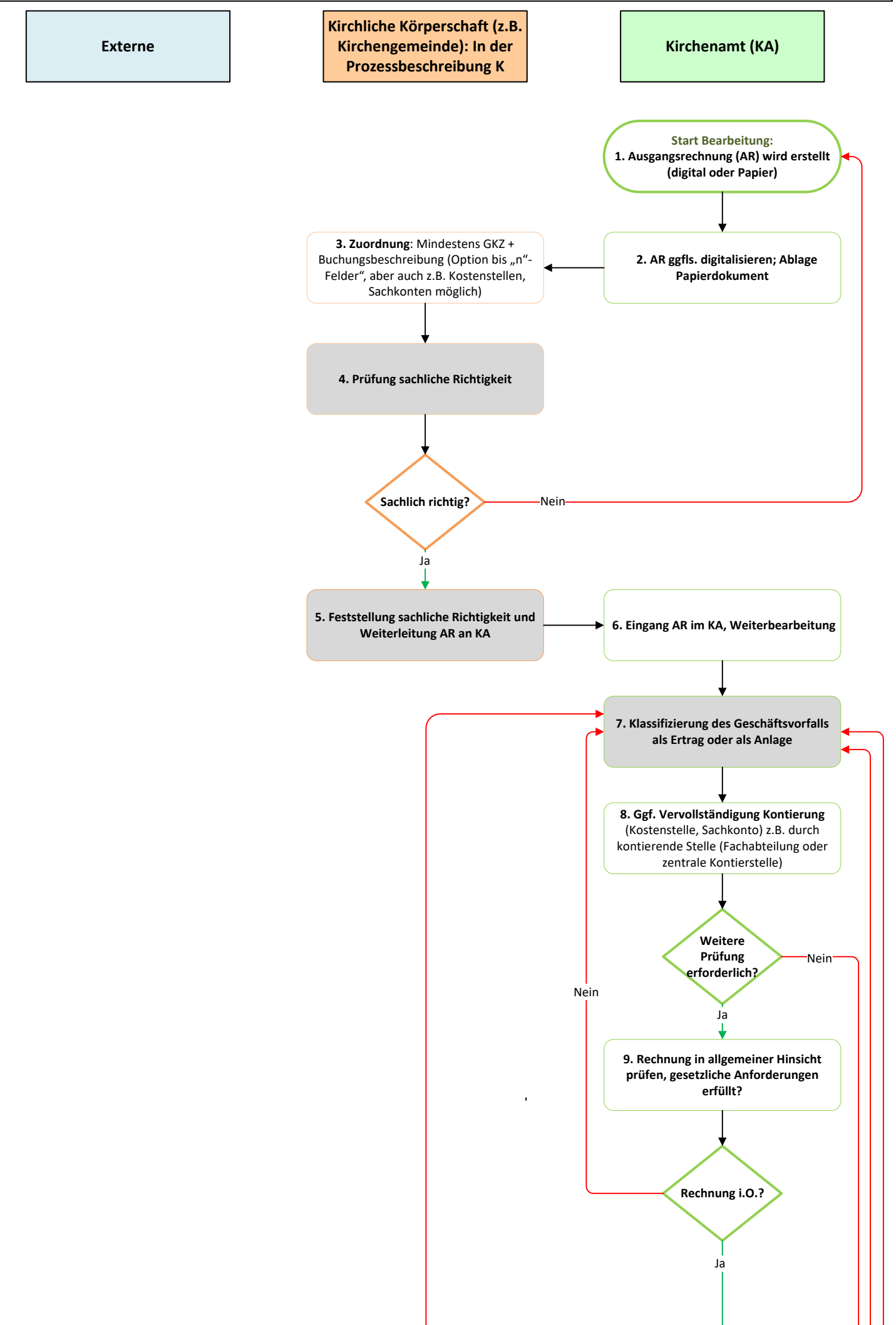

Seite 2 ‐ Prozess 2.3: Erstellen der Ausgangsrechnung (AR) im KA, sachlich richtig in der Körperschaft, nach Anordnung Versand durch KA

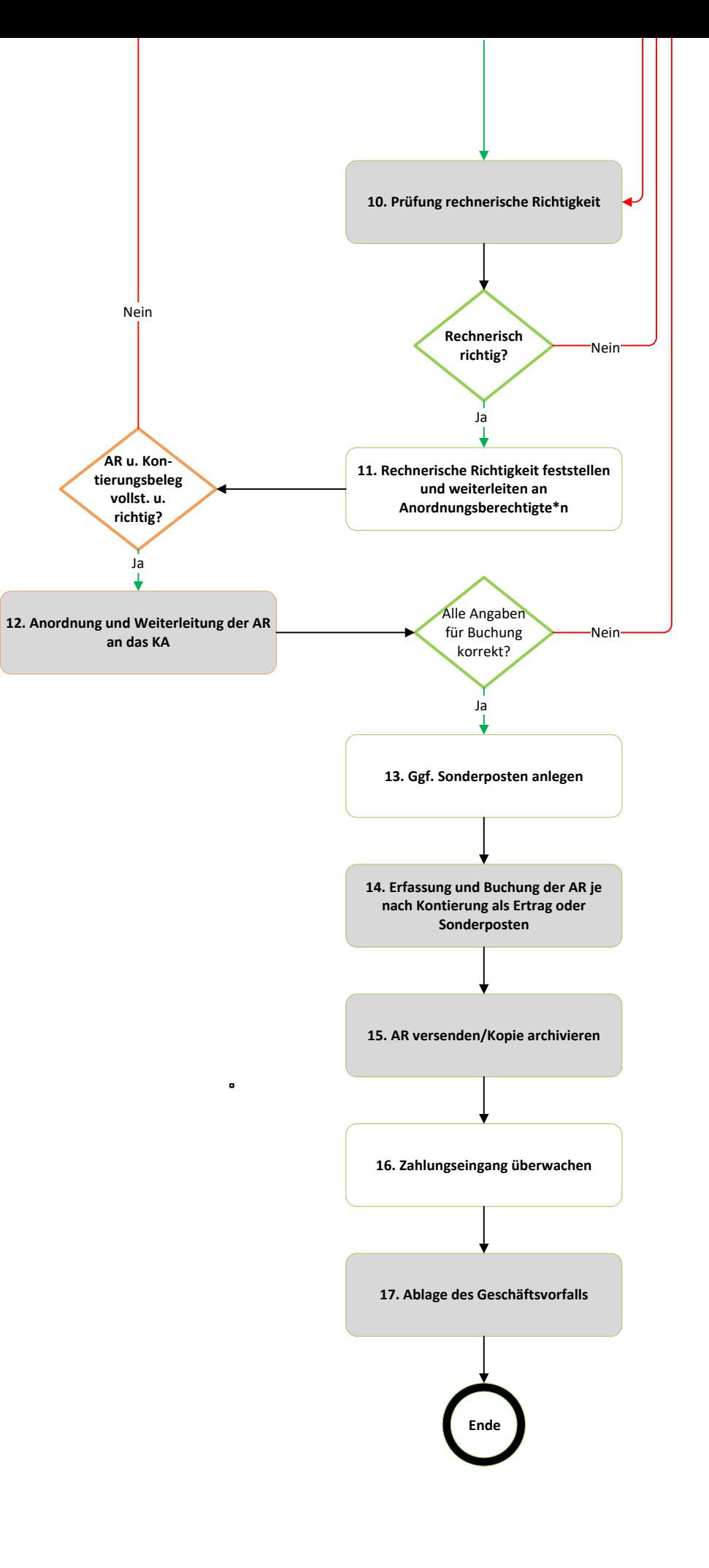

#### **Anhang 1 zu Prozess 2.3: Erstellen der Ausgangsrechnung (AR) im Kirchenamt, sachlich richtig in der Körperschaft, nach Anordnung Versand durch Kirchenamt**

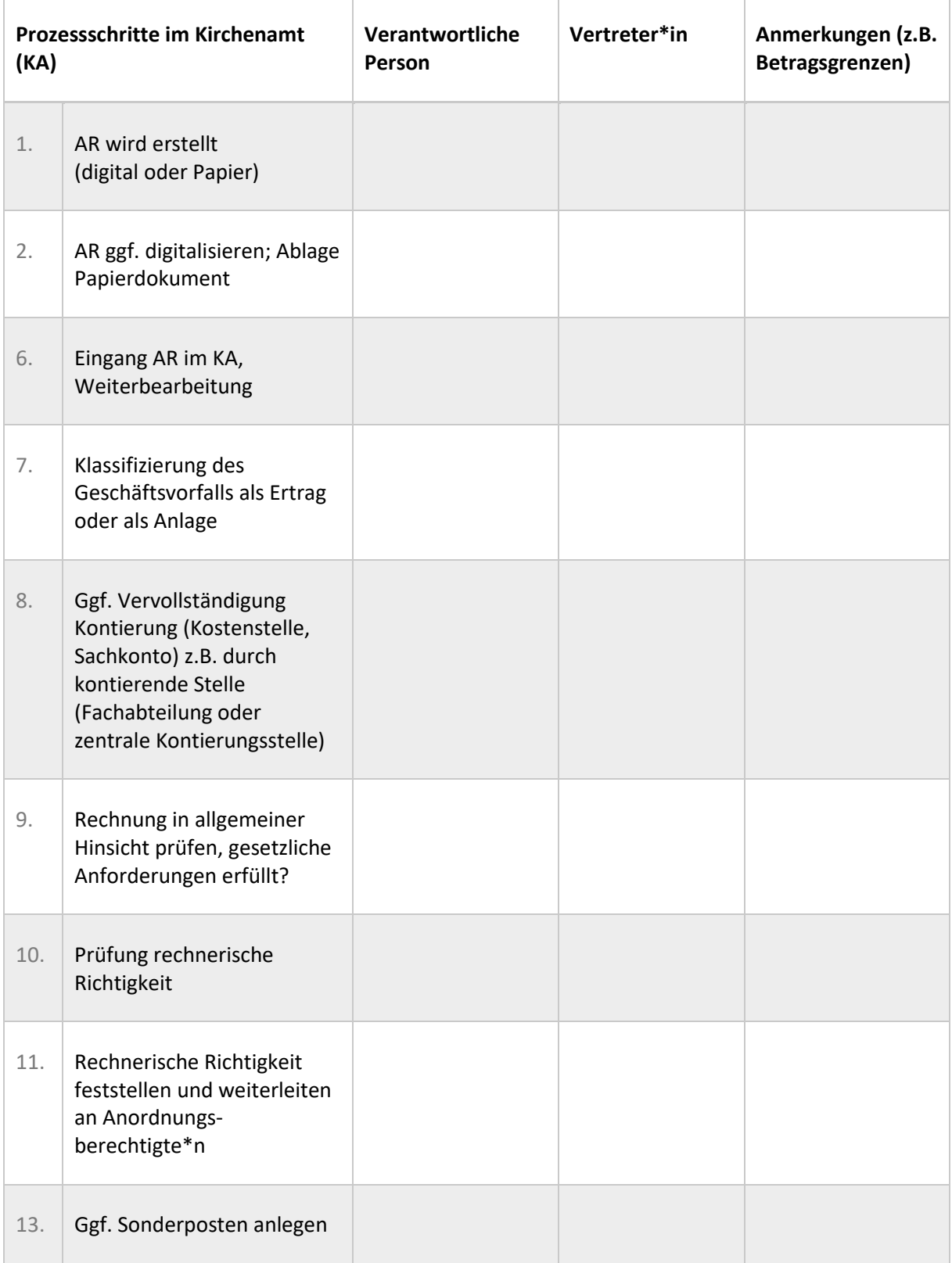

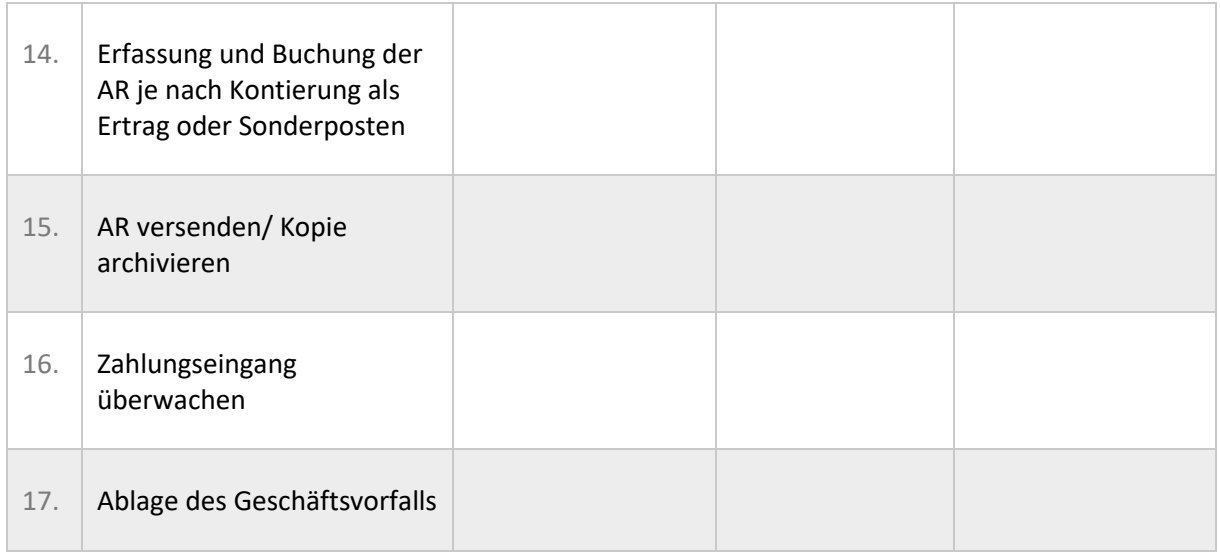

#### **Anhang 2 zu Prozess 2.3: Erstellen der Ausgangsrechnung (AR) im Kirchenamt, sachlich richtig in der Körperschaft, nach Anordnung Versand durch Kirchenamt**

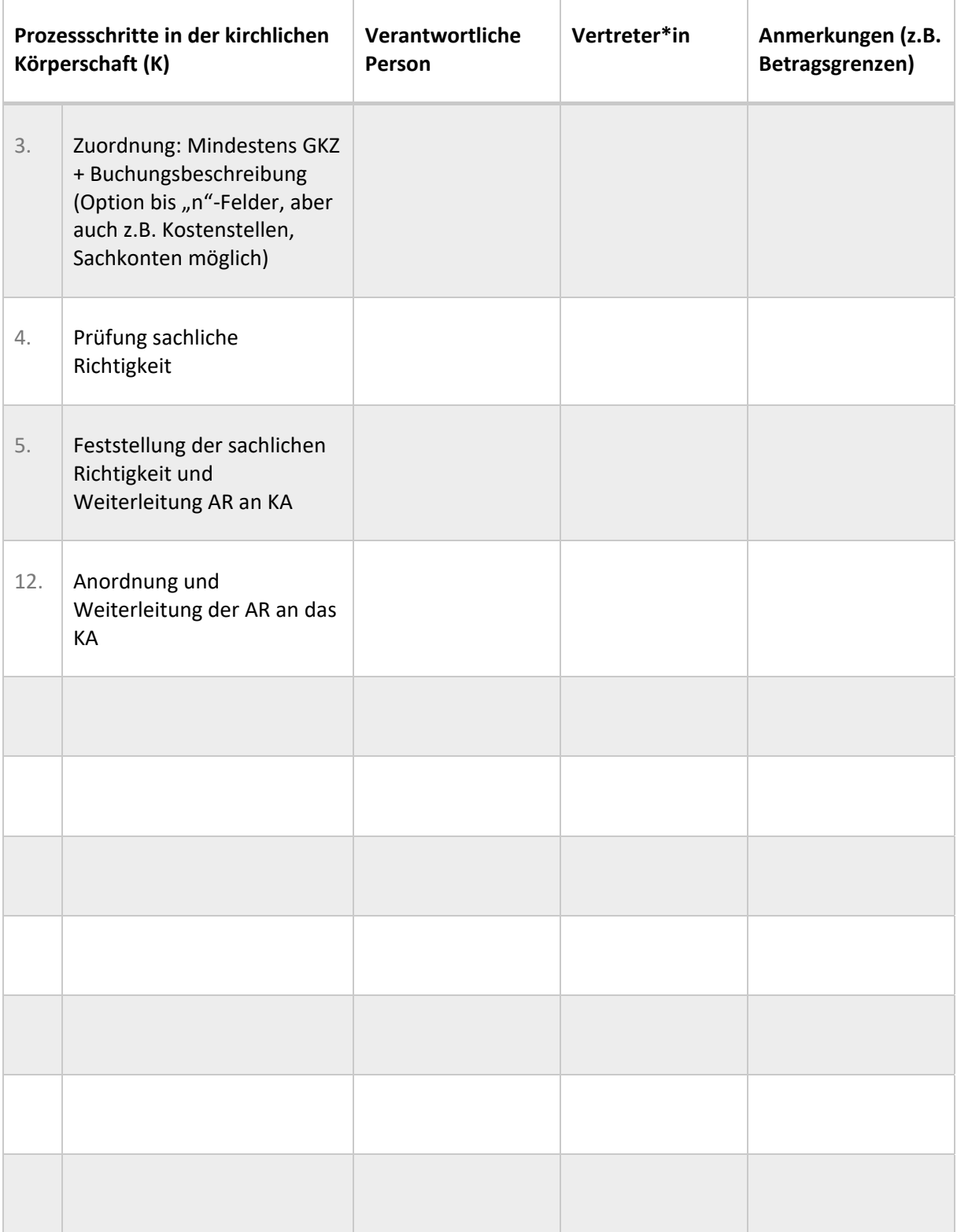

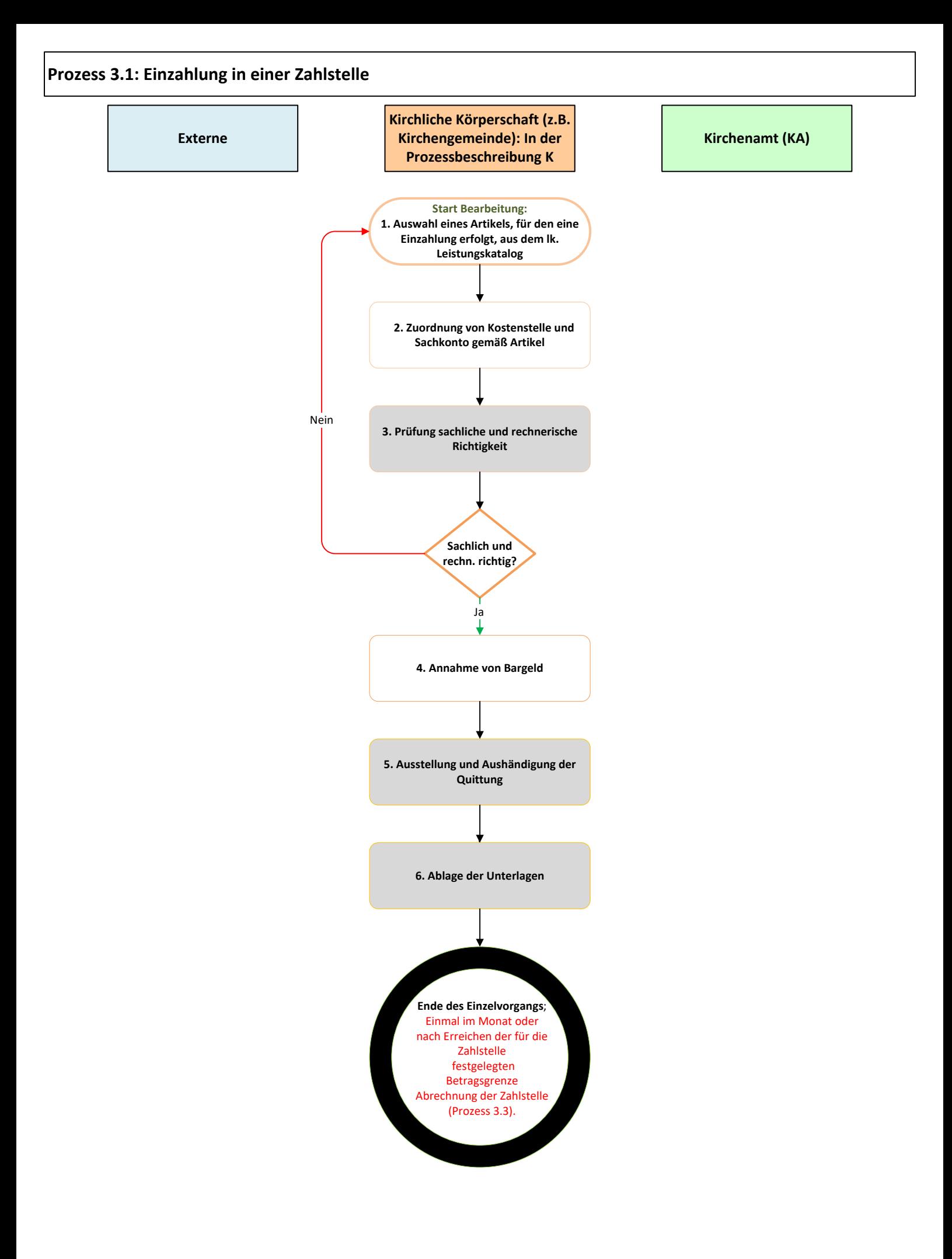

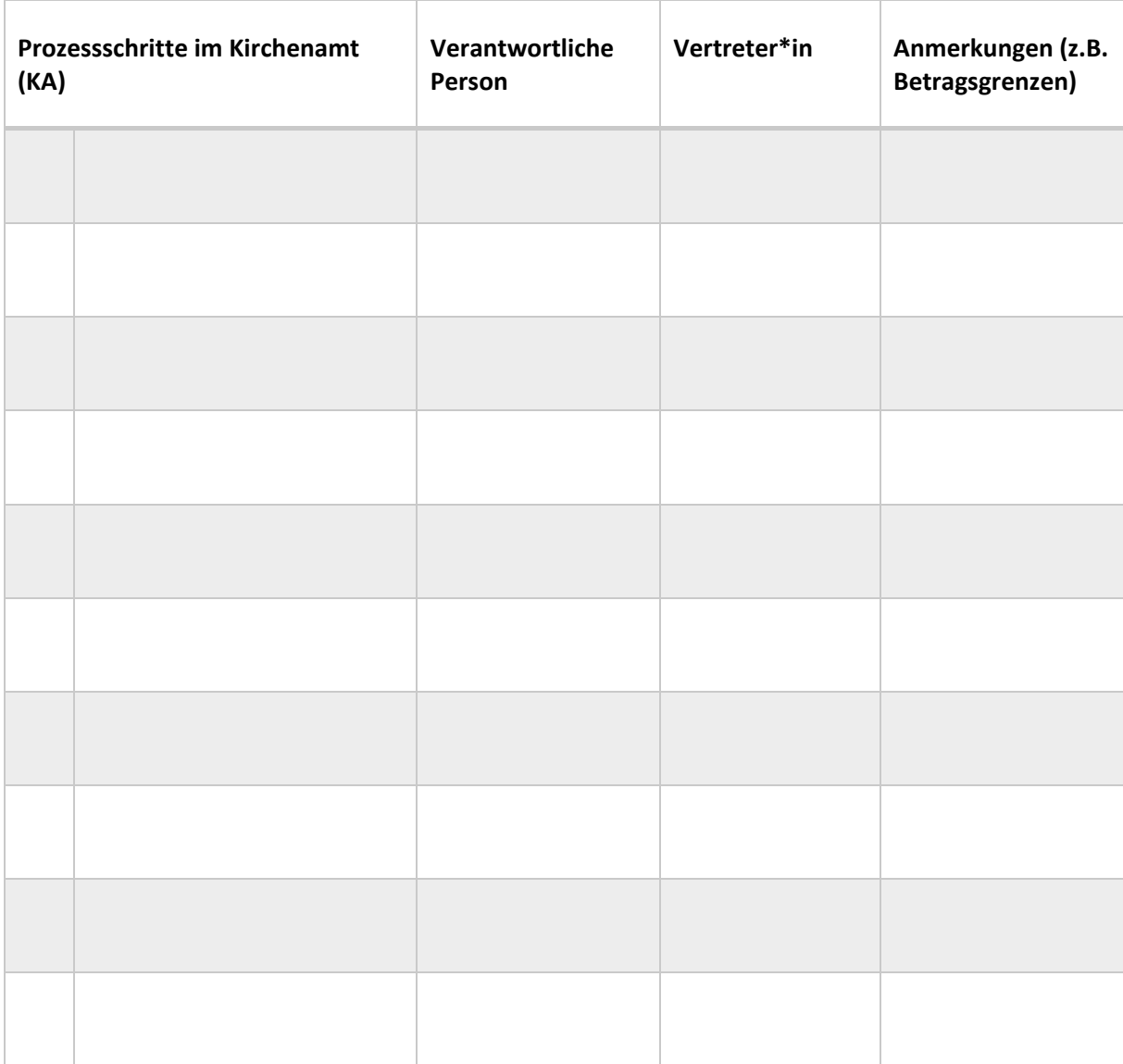

# **Anhang 1 zu Prozess 3.1: Einzahlung in einer Zahlstelle**

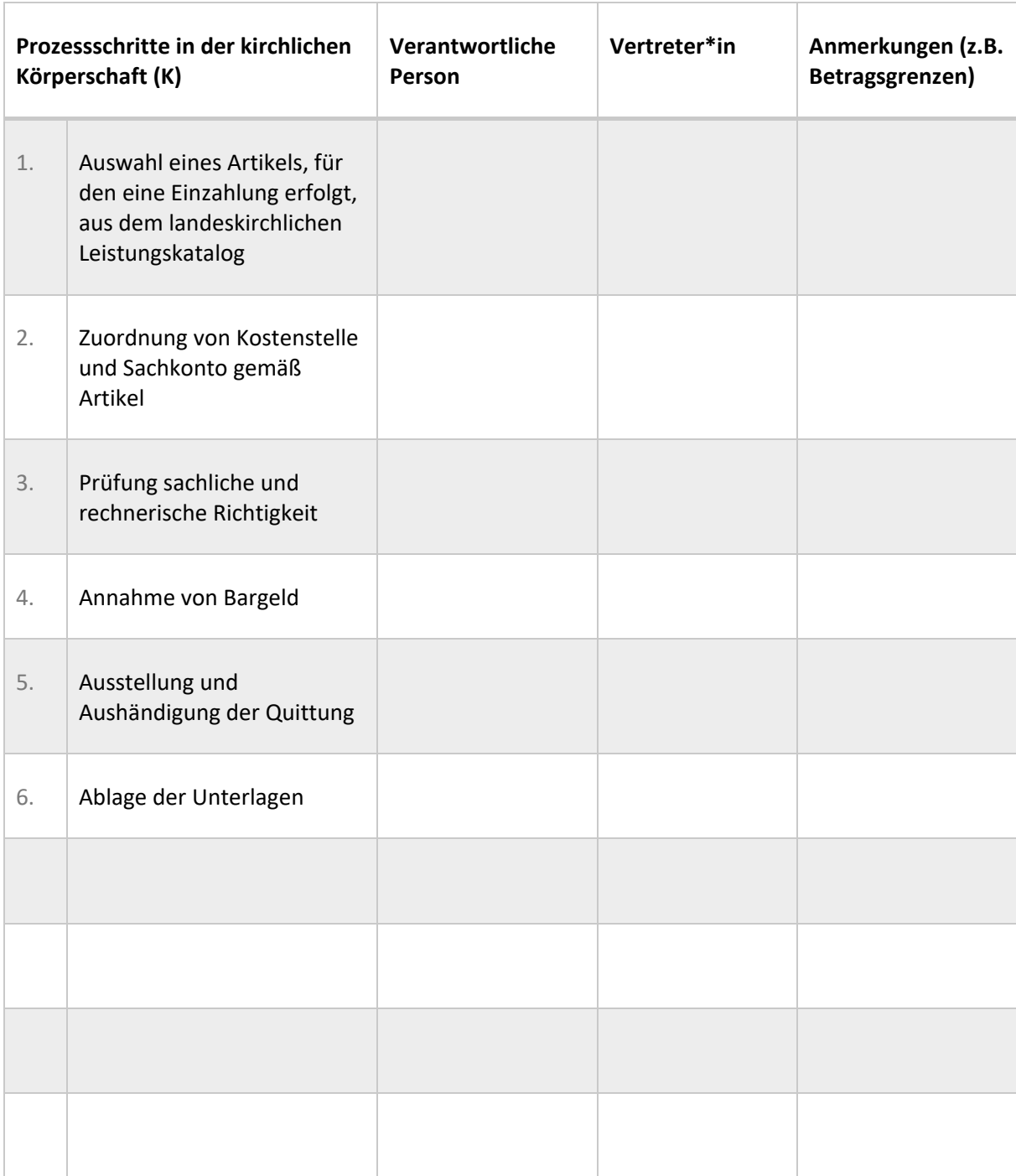

# **Anhang 2 zu Prozess 3.1: Einzahlung in einer Zahlstelle**

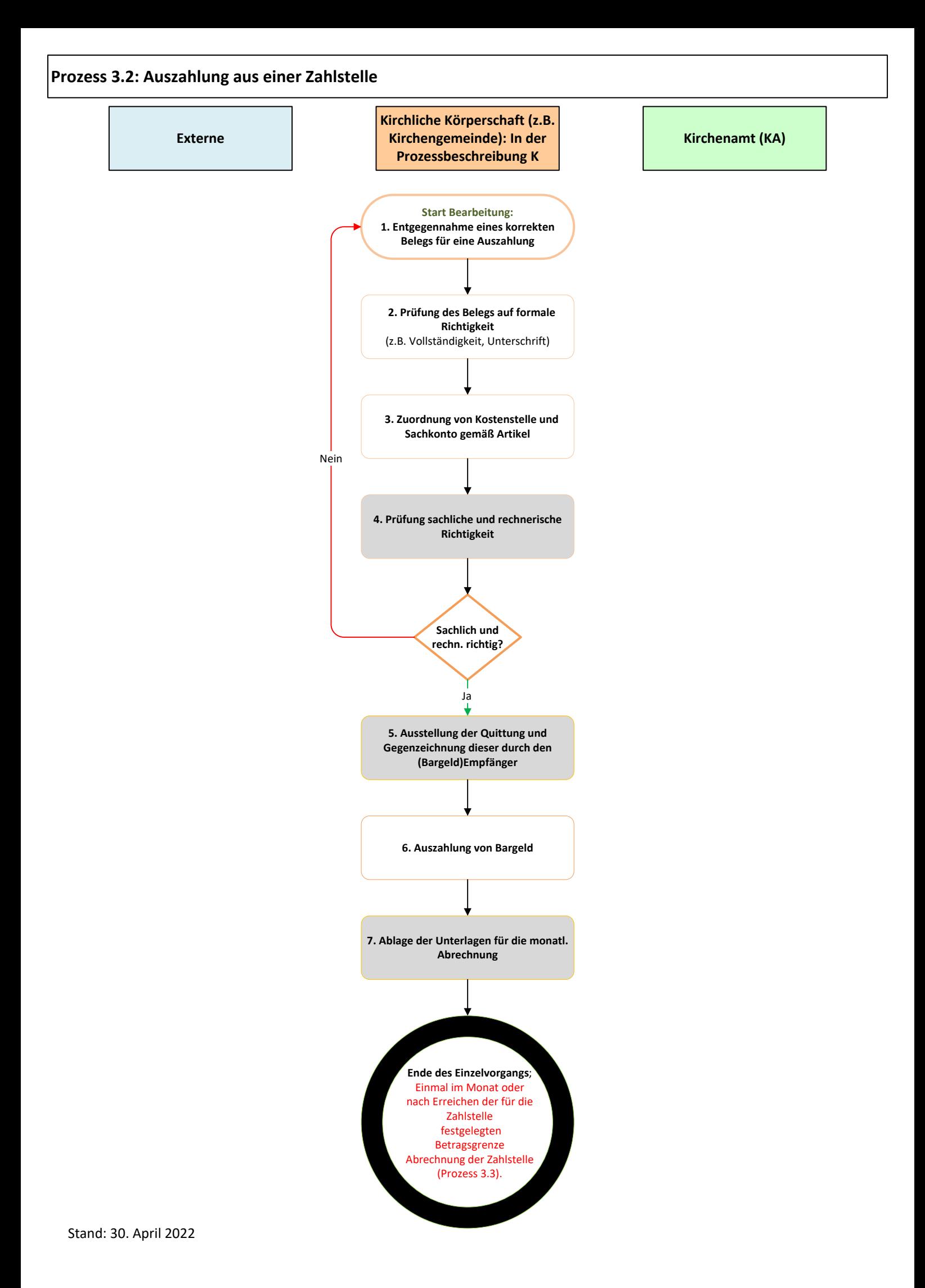

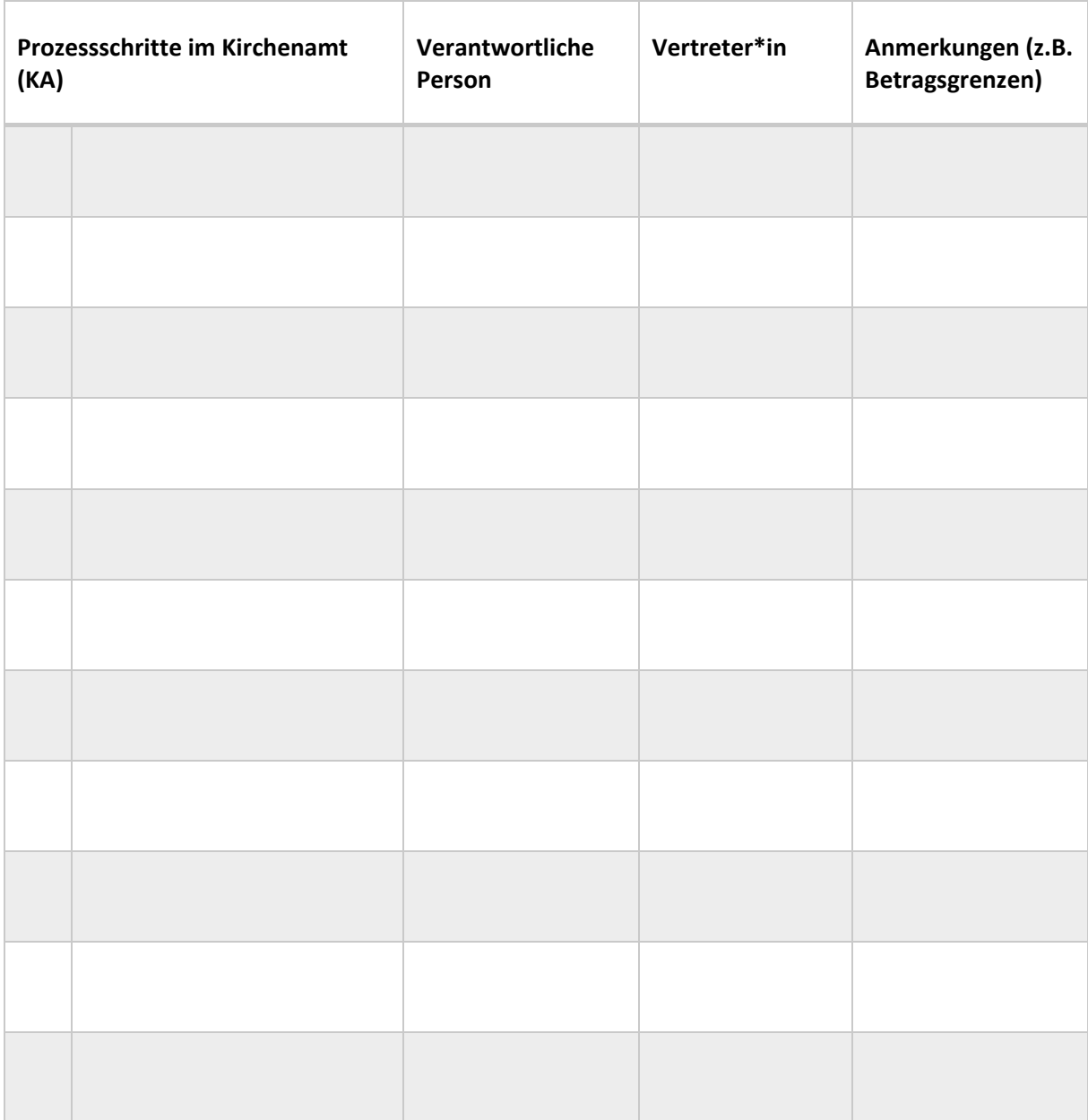

# **Anhang 1 zu Prozess 3.2: Auszahlung aus einer Zahlstelle**

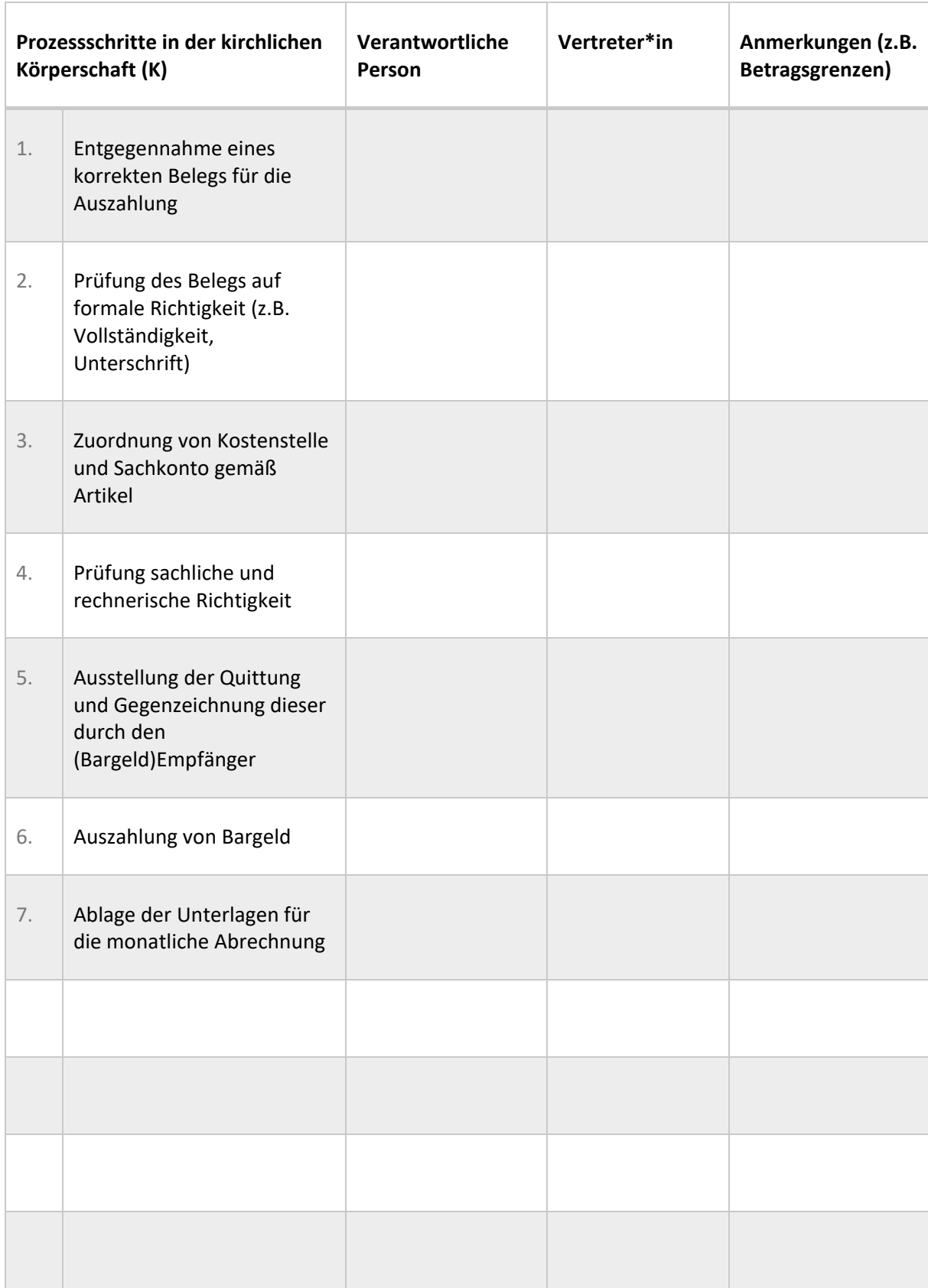

# **Anhang 2 zu Prozess 3.2: Auszahlung aus einer Zahlstelle**

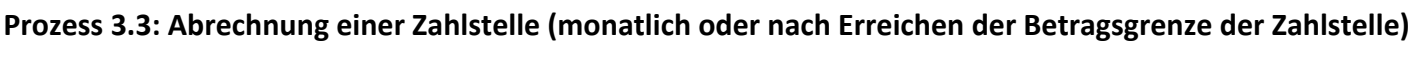

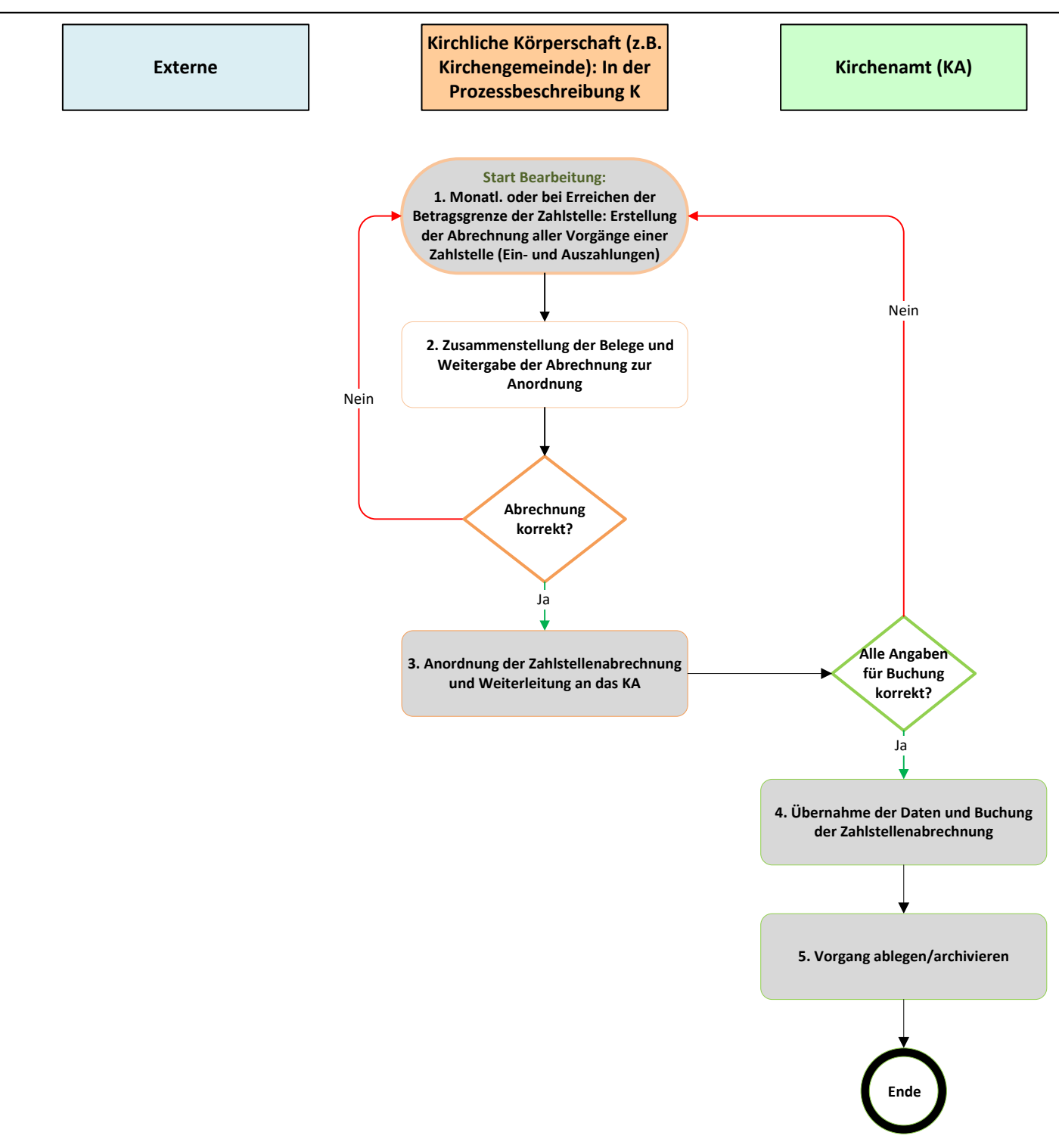

#### **Anhang 1 zu Prozess 3.3: Abrechnung einer Zahlstelle (monatlich oder nach Erreichen der Betragsgrenze der Zahlstelle)**

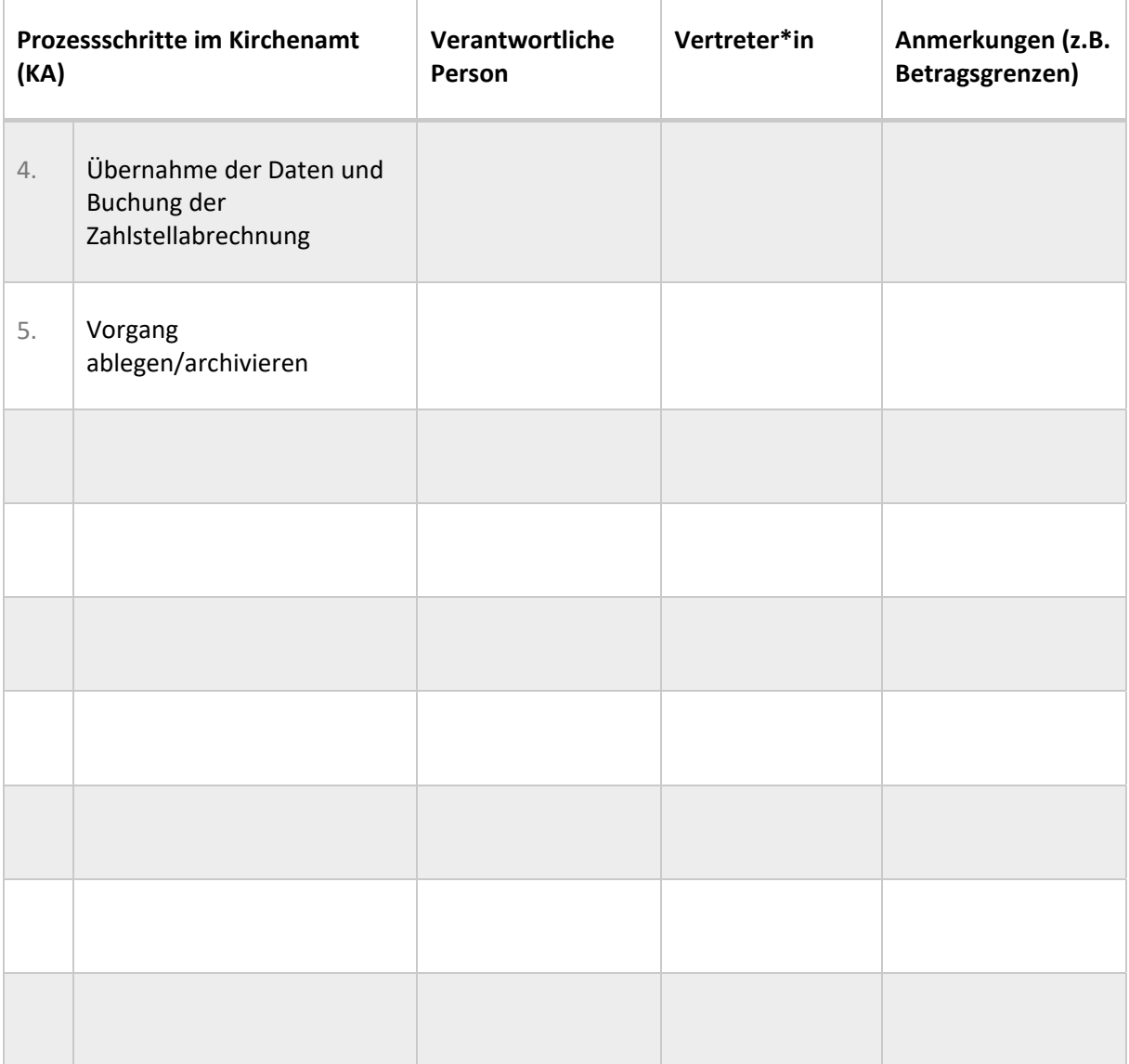

#### **Anhang 2 zu Prozess 3.3: Abrechnung einer Zahlstelle (monatlich oder nach Erreichen der Betragsgrenze der Zahlstelle)**

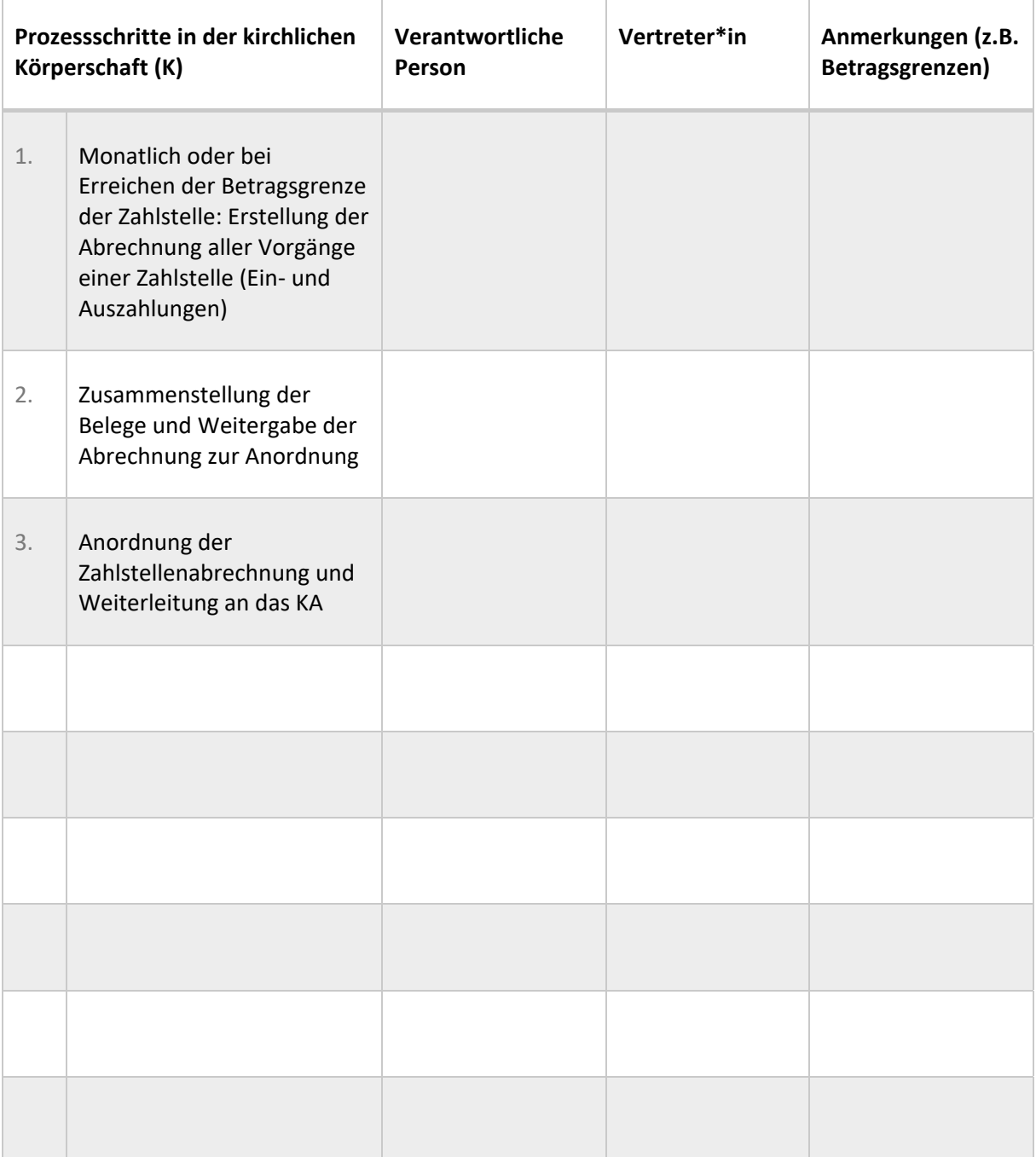

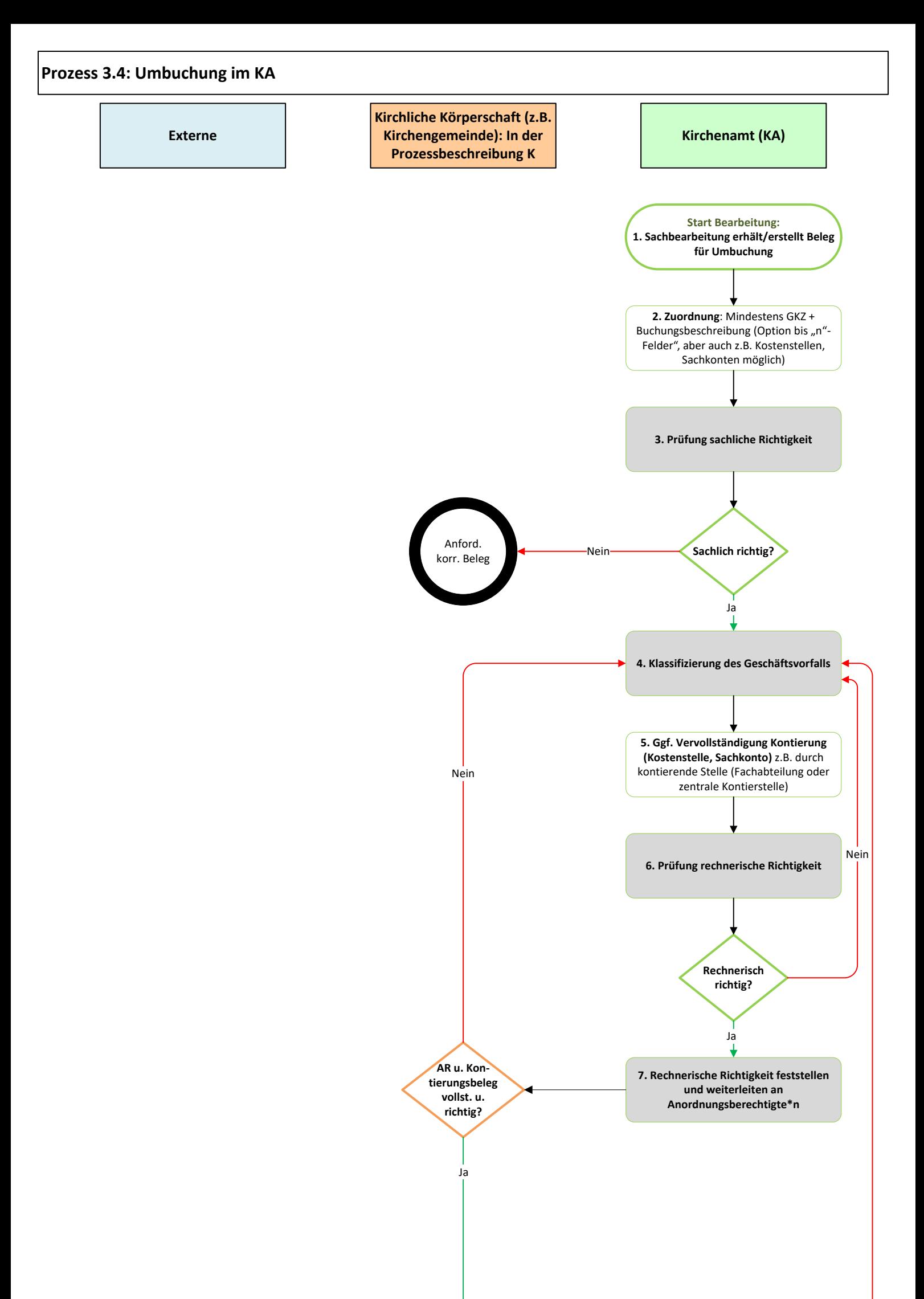

Seite 2 ‐ Prozess 3.4: Umbuchung im Kirchenamt

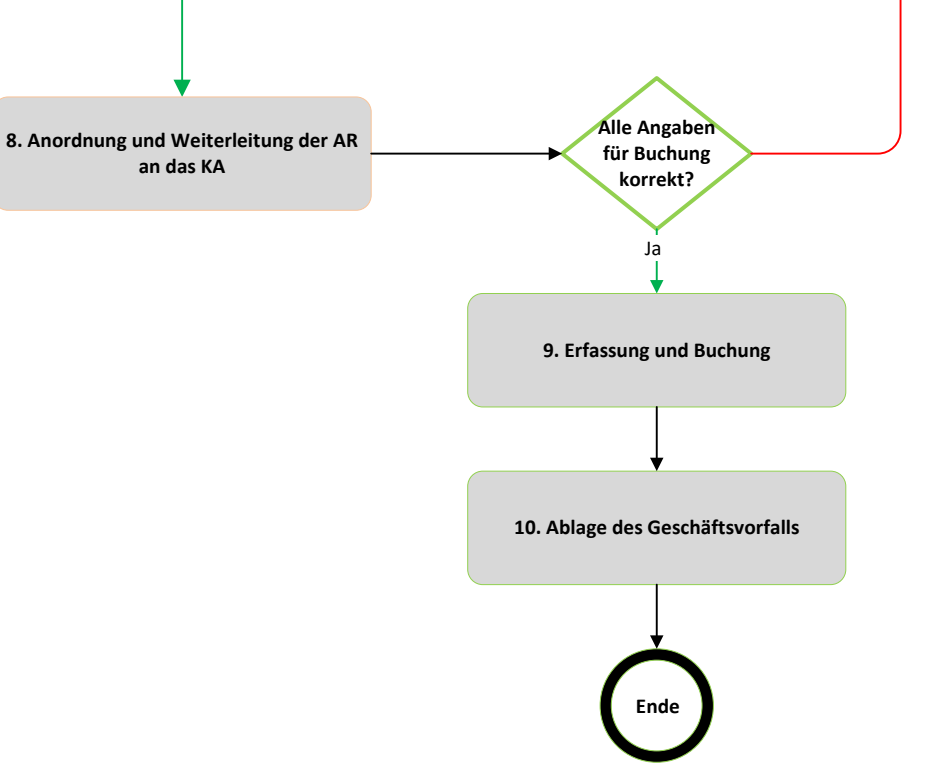

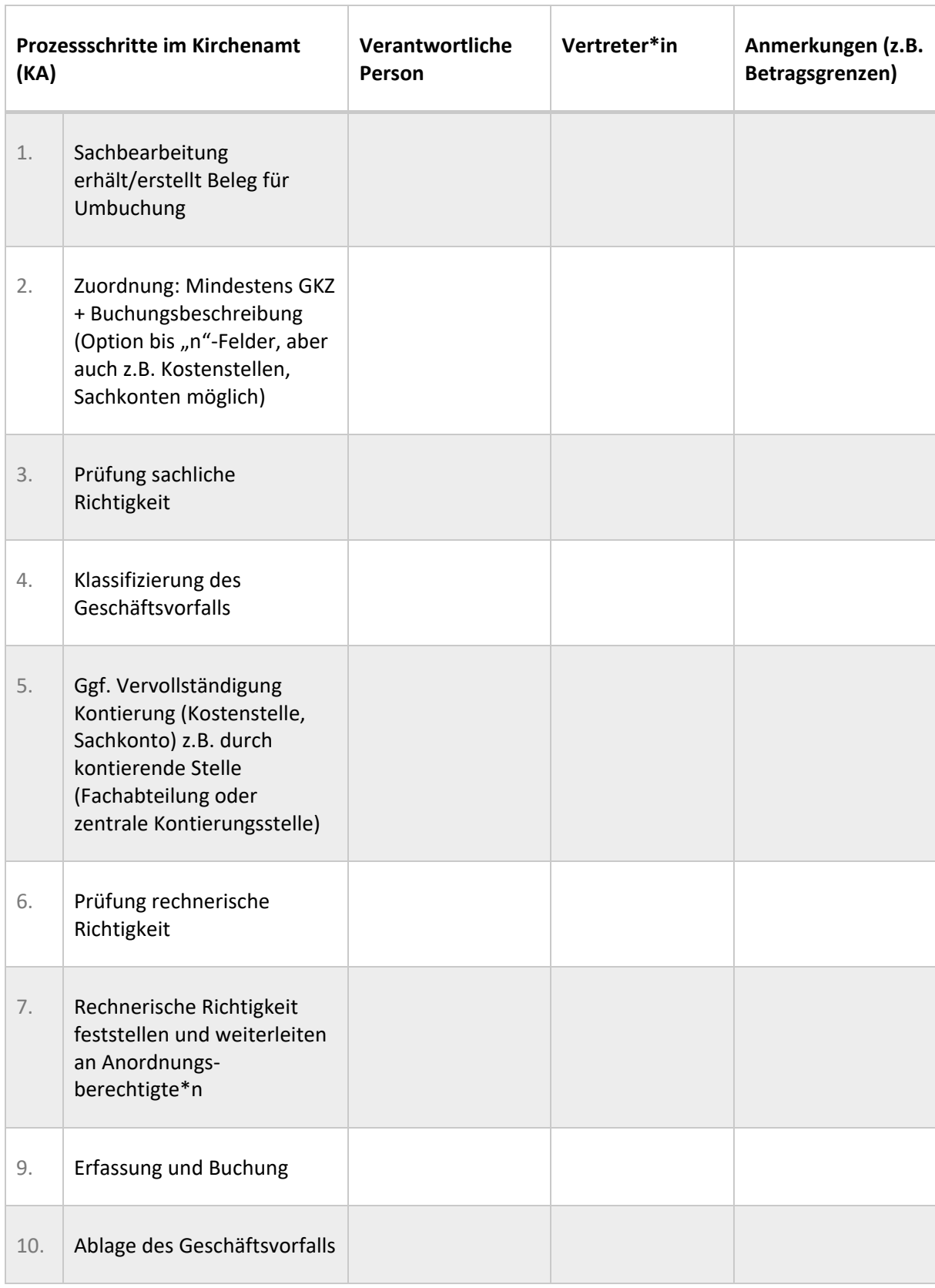

# **Anhang 1 zu Prozess 3.4: Umbuchung im Kirchenamt**

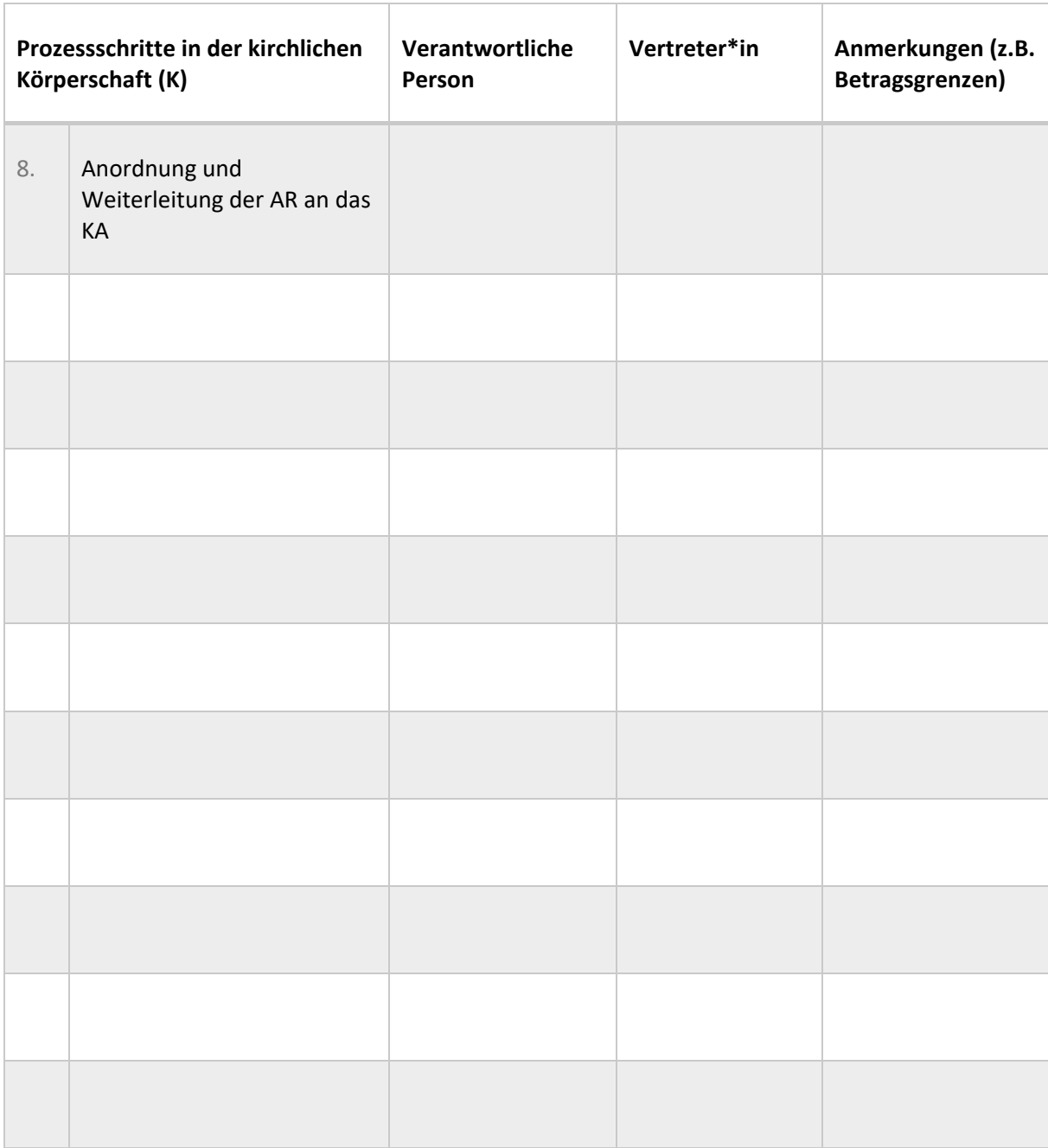

# **Anhang 2 zu Prozess 3.4: Umbuchung im Kirchenamt**

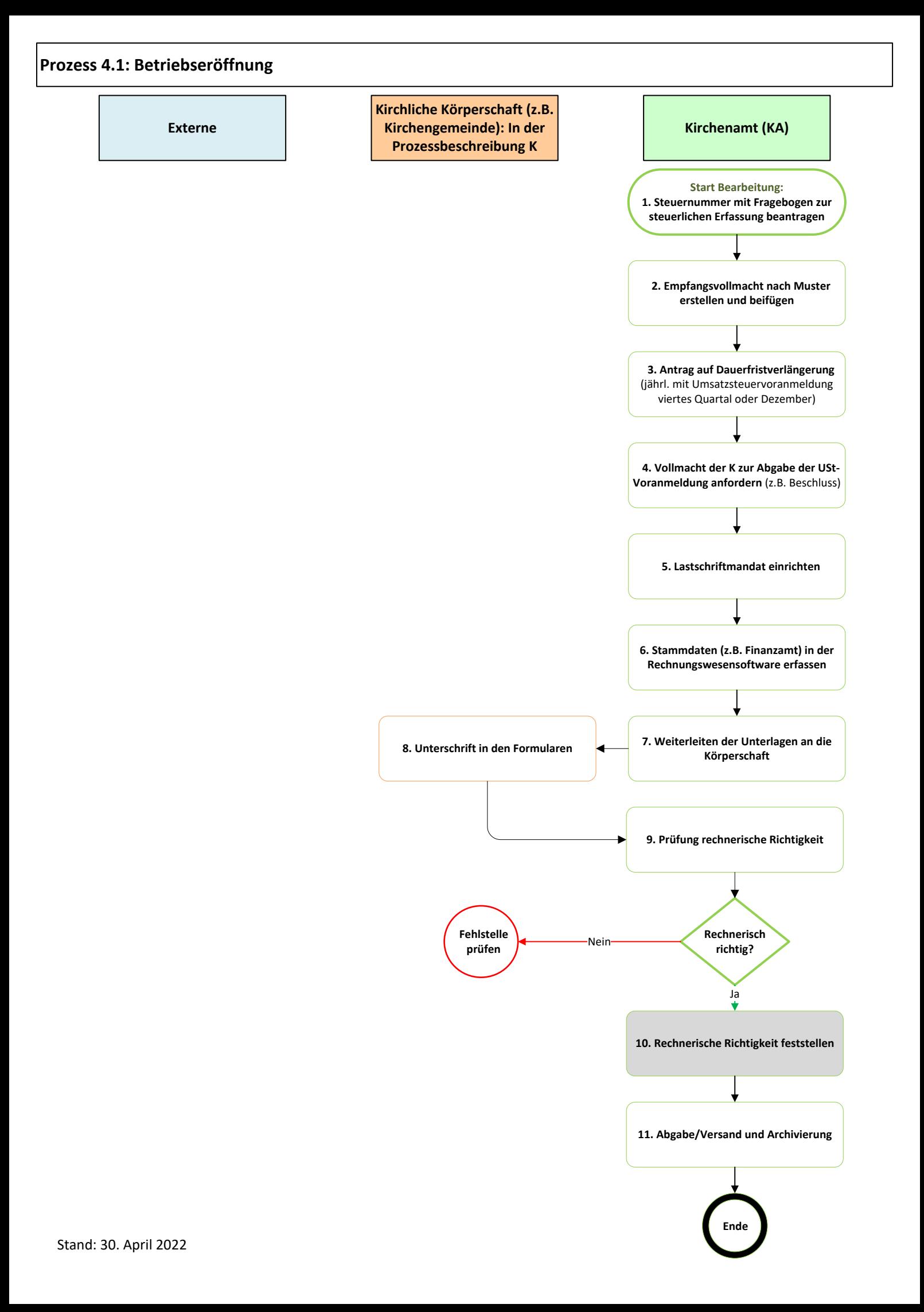

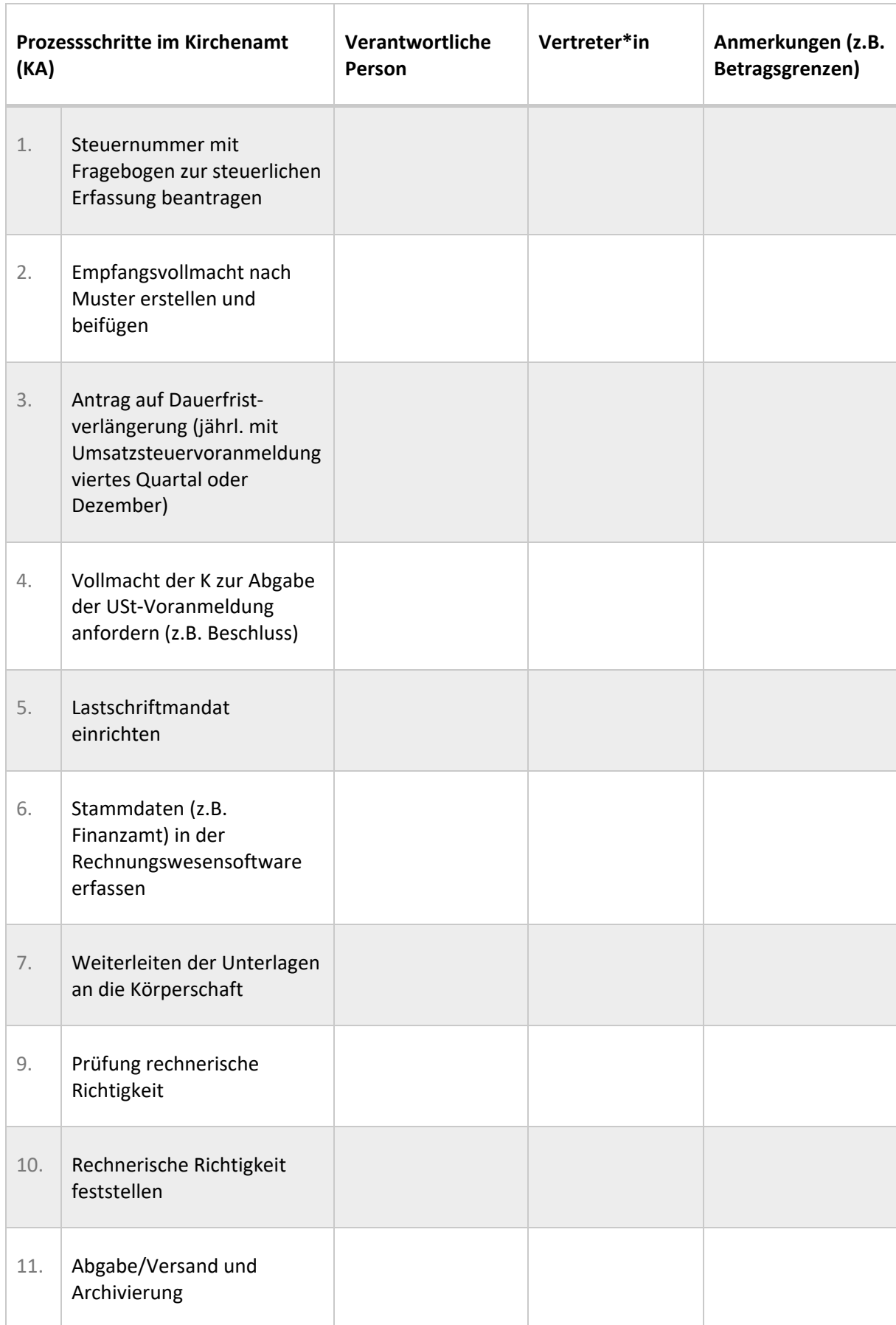

# **Anhang 1 zu Prozess 4.1: Betriebseröffnung**

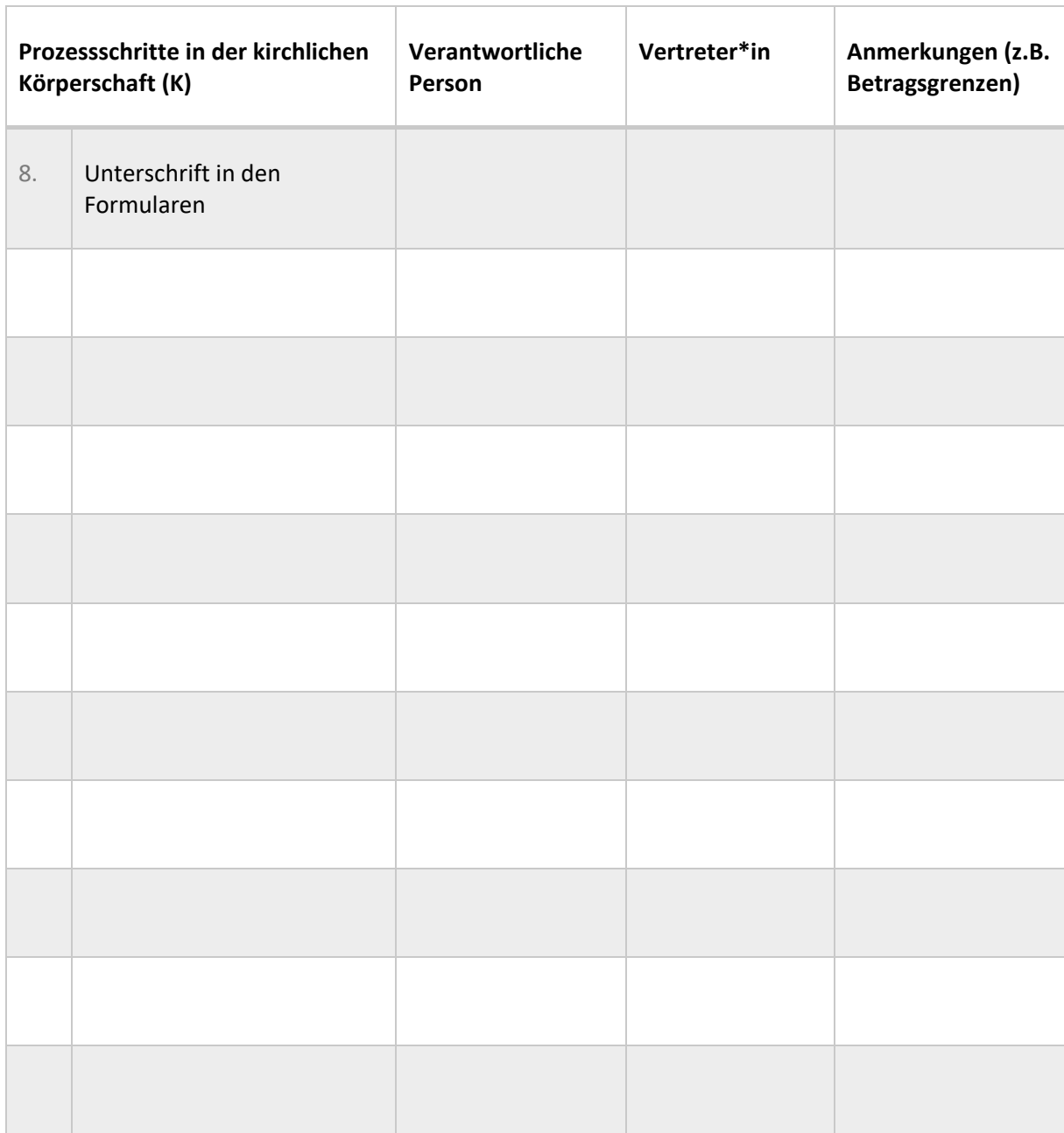

# **Anhang 2 zu Prozess 4.1: Betriebseröffnung**

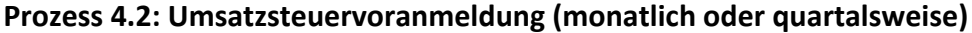

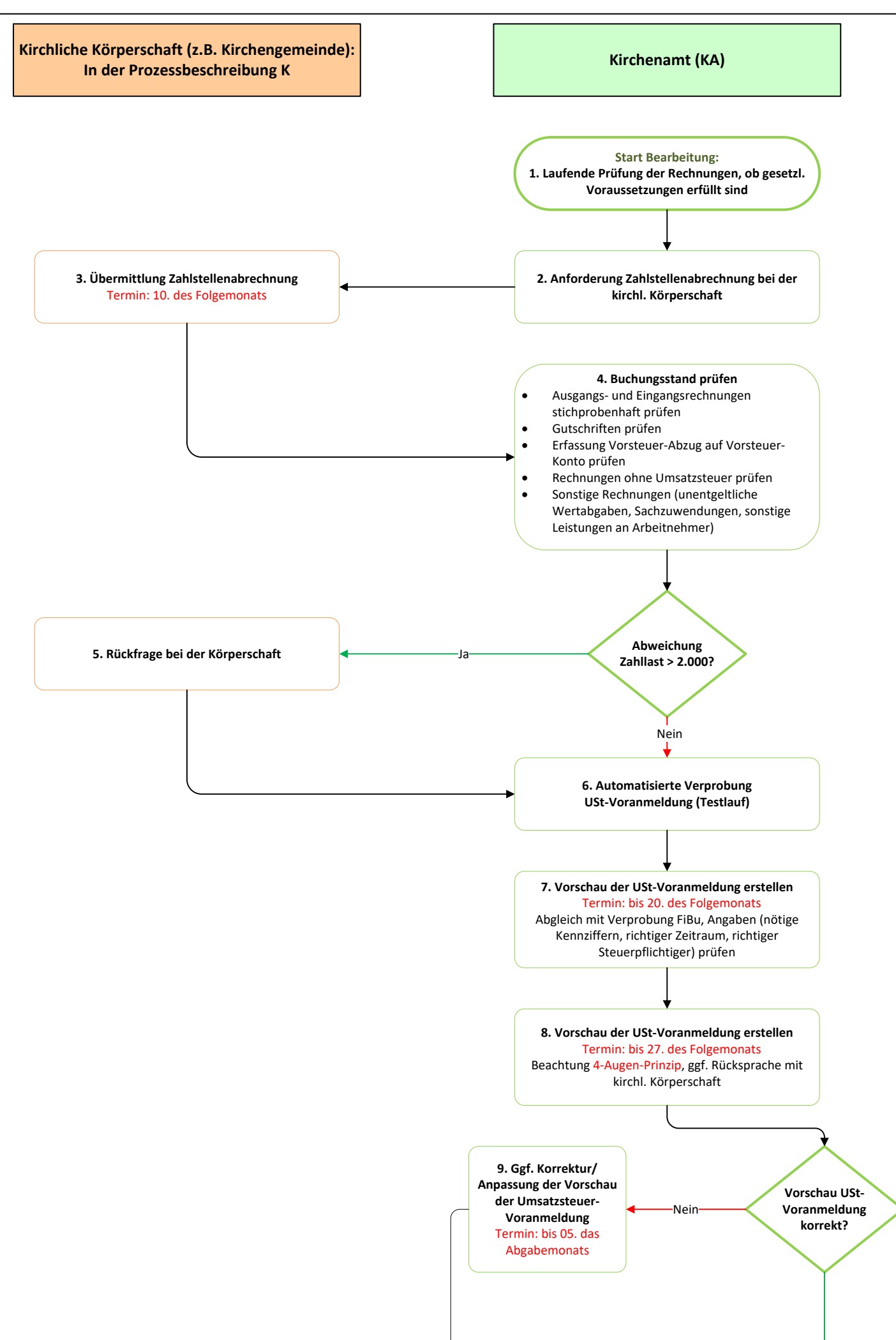

Ja

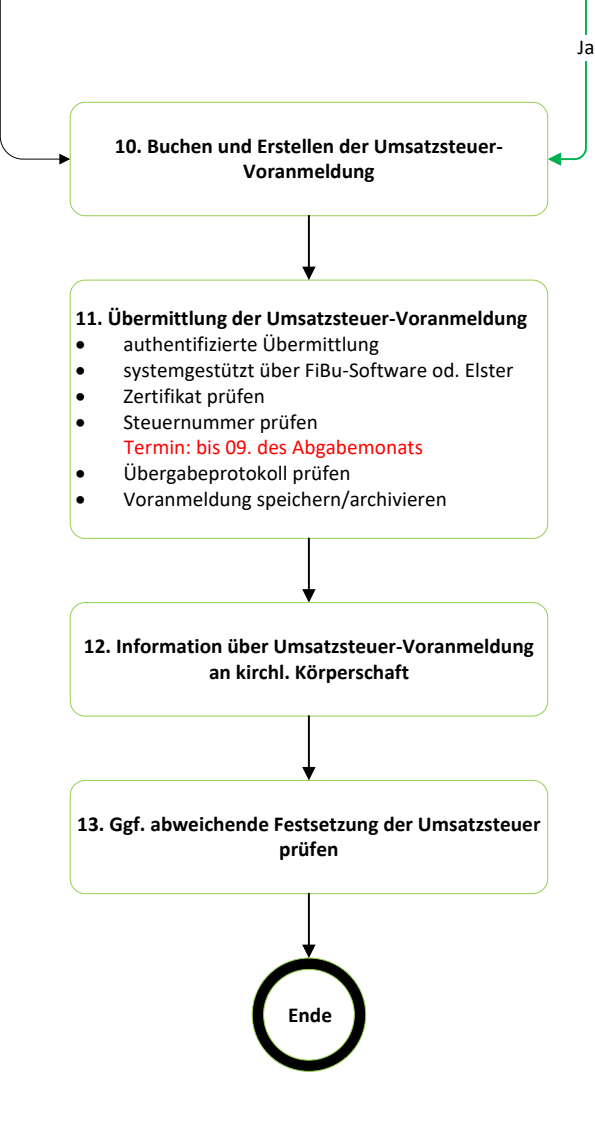

# **Anhang 1 zu Prozess 4.2: Umsatzsteuervoranmeldung (monatlich oder quartalsweise)**

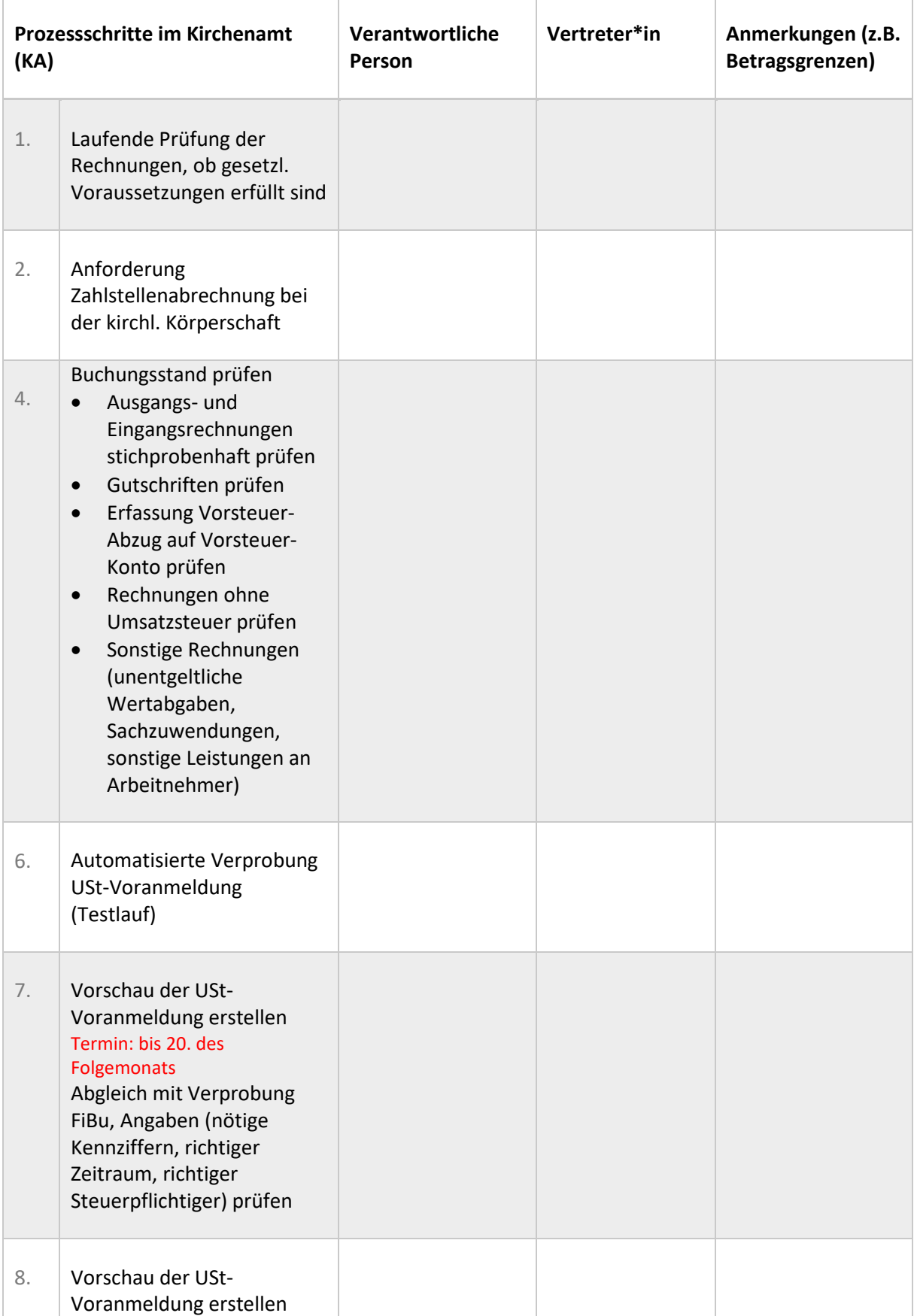

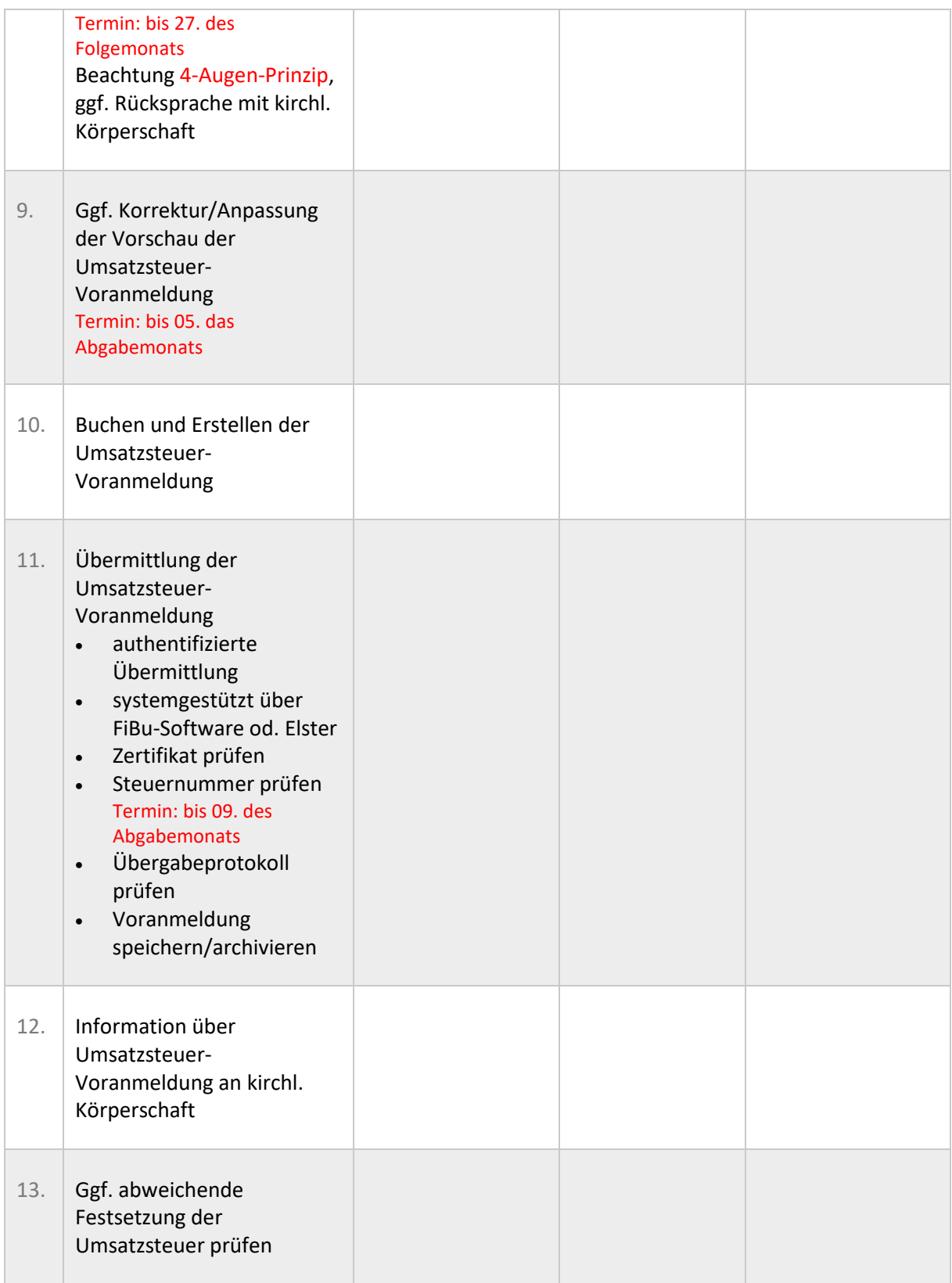

#### **Anhang 2 zu Prozess 4.2: Umsatzsteuervoranmeldung (monatlich oder quartalsweise)**

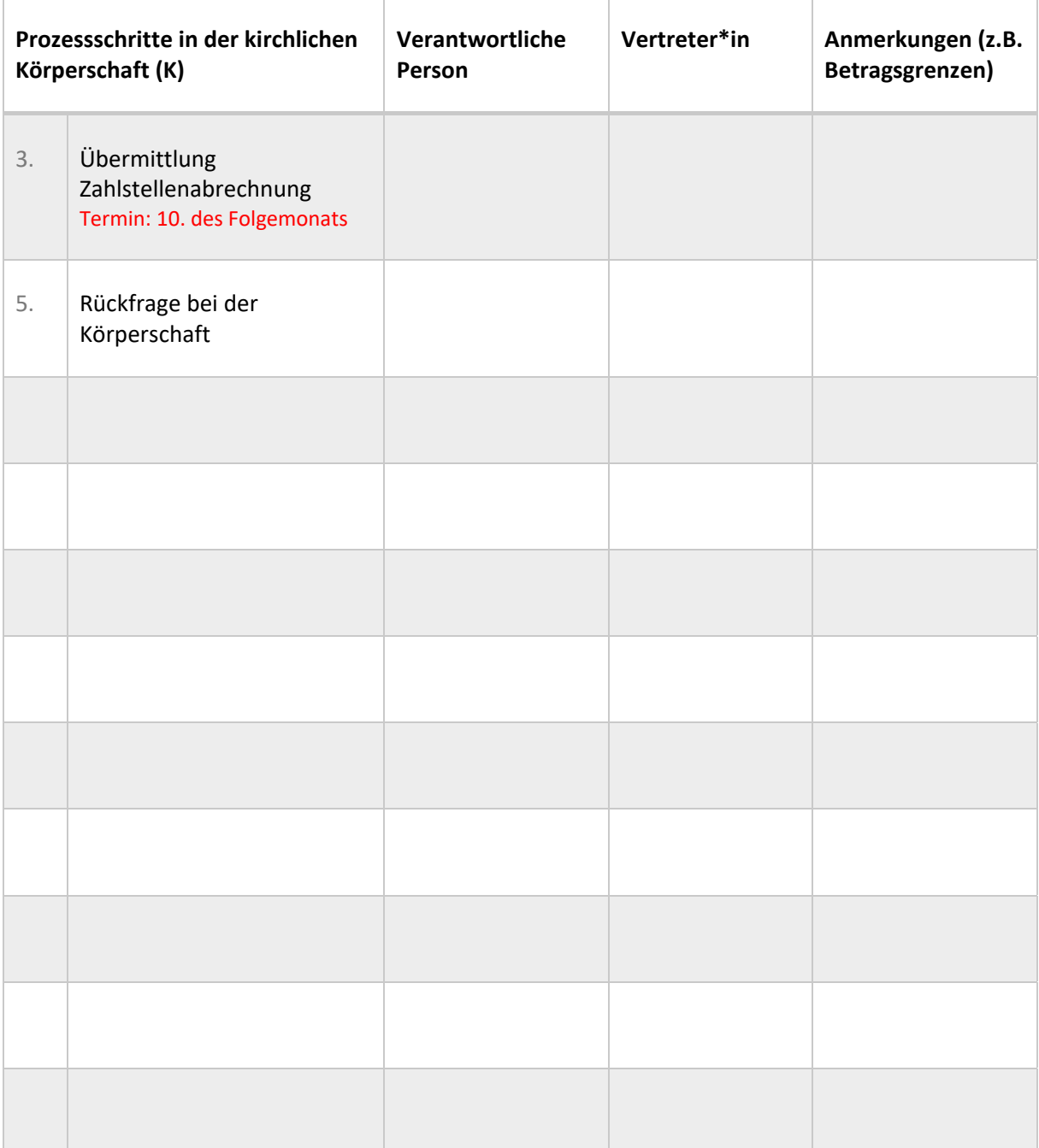

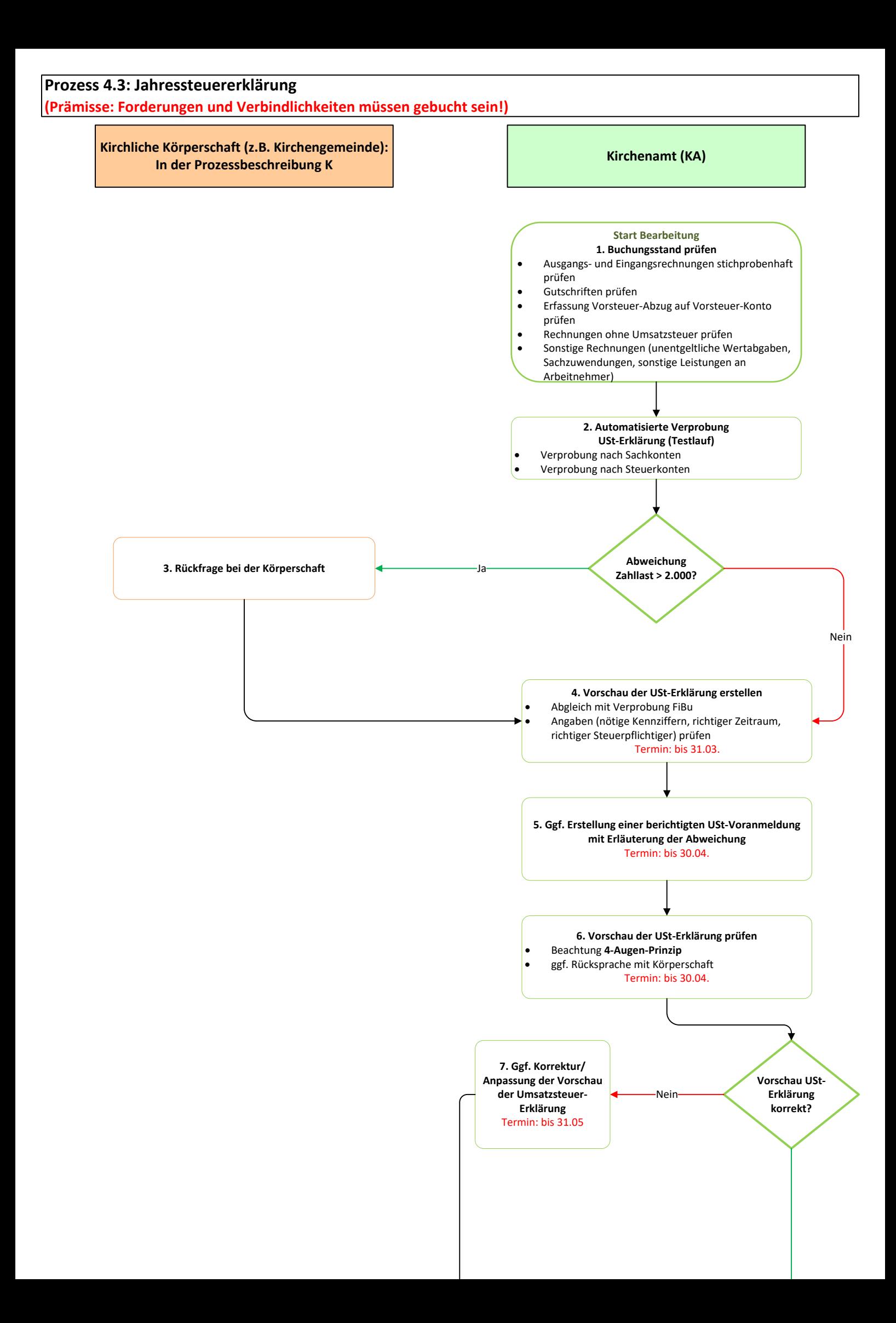

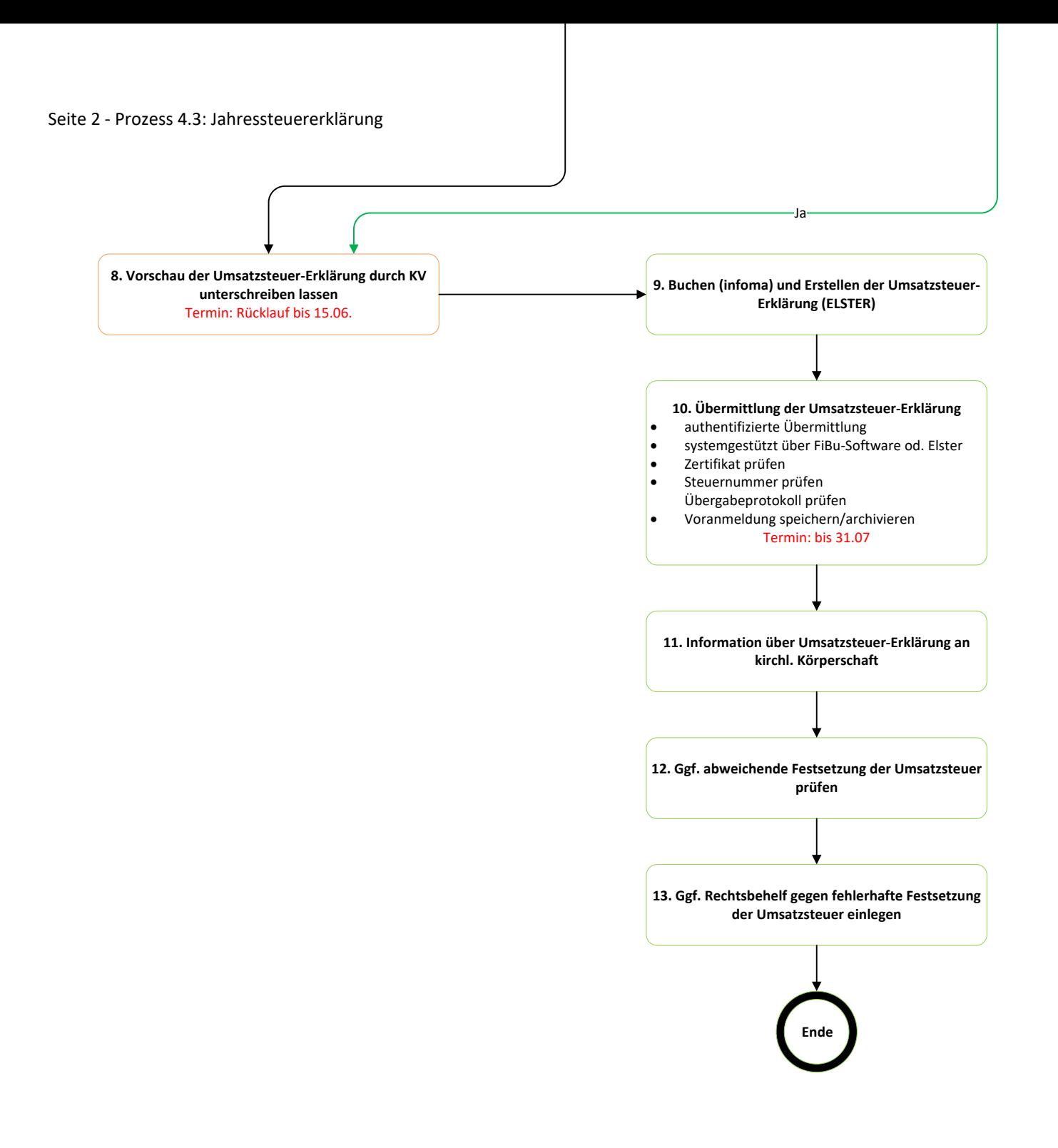

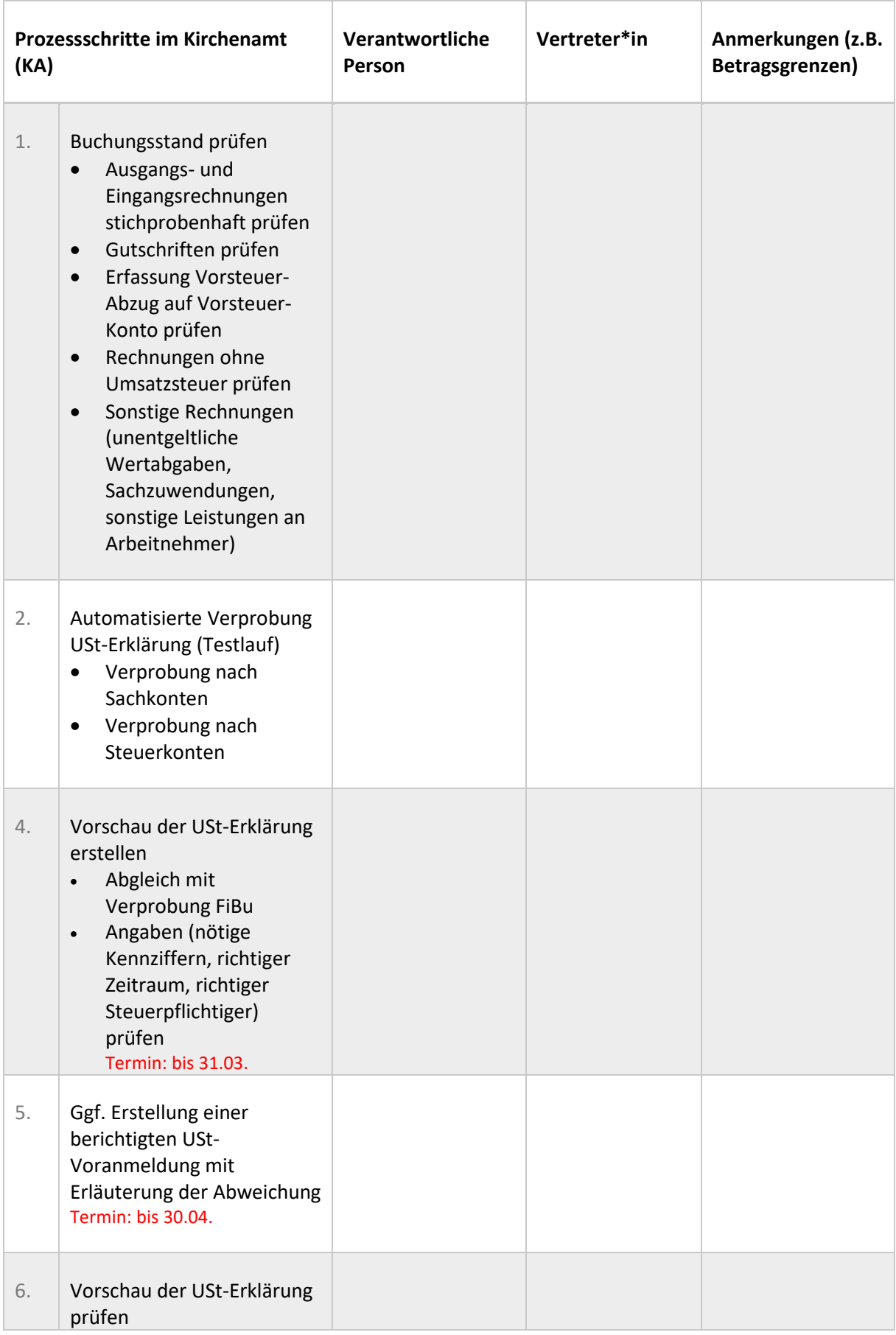

# **Anhang 1 zu Prozess 4.3: Jahressteuererklärung**

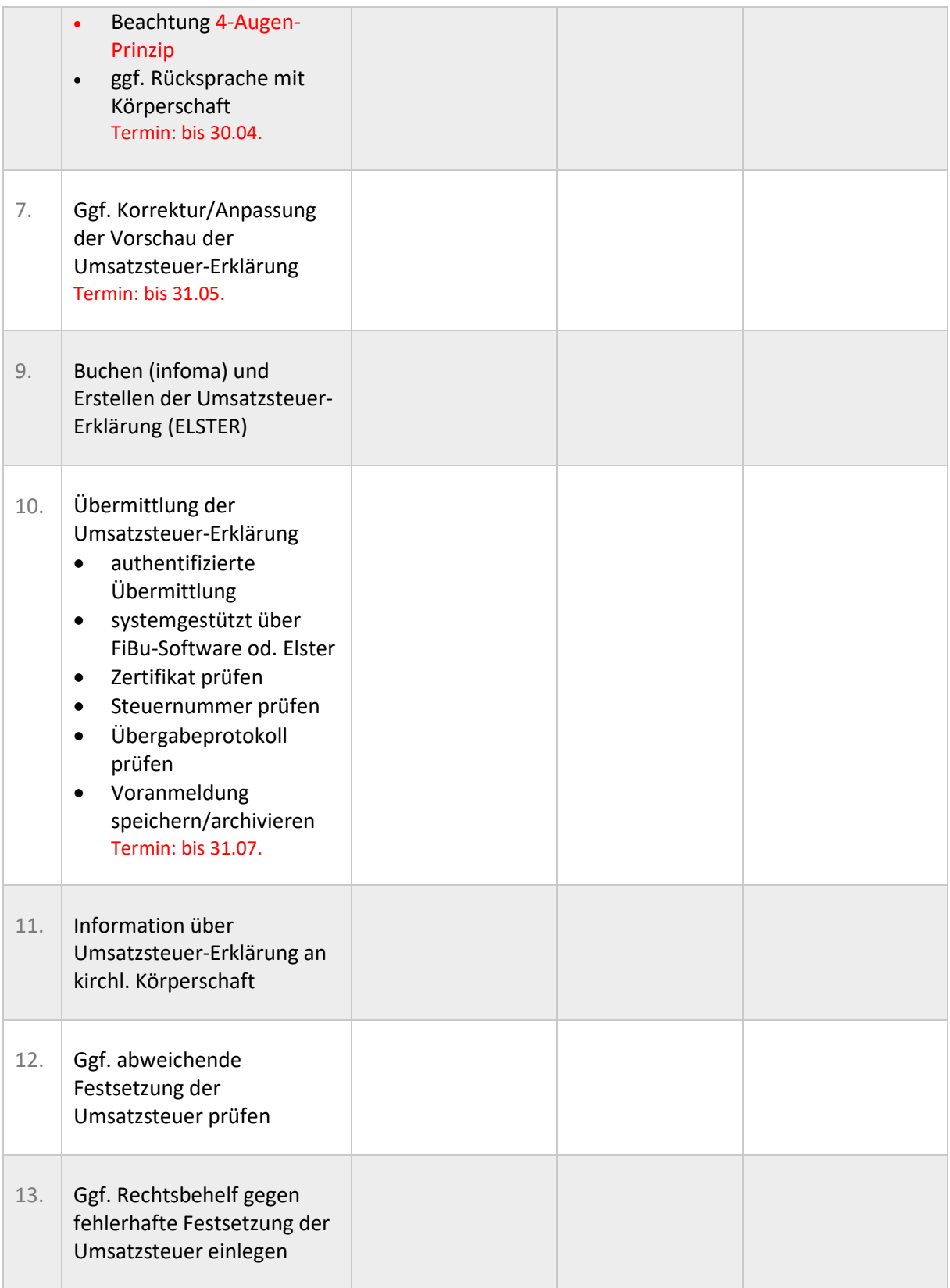

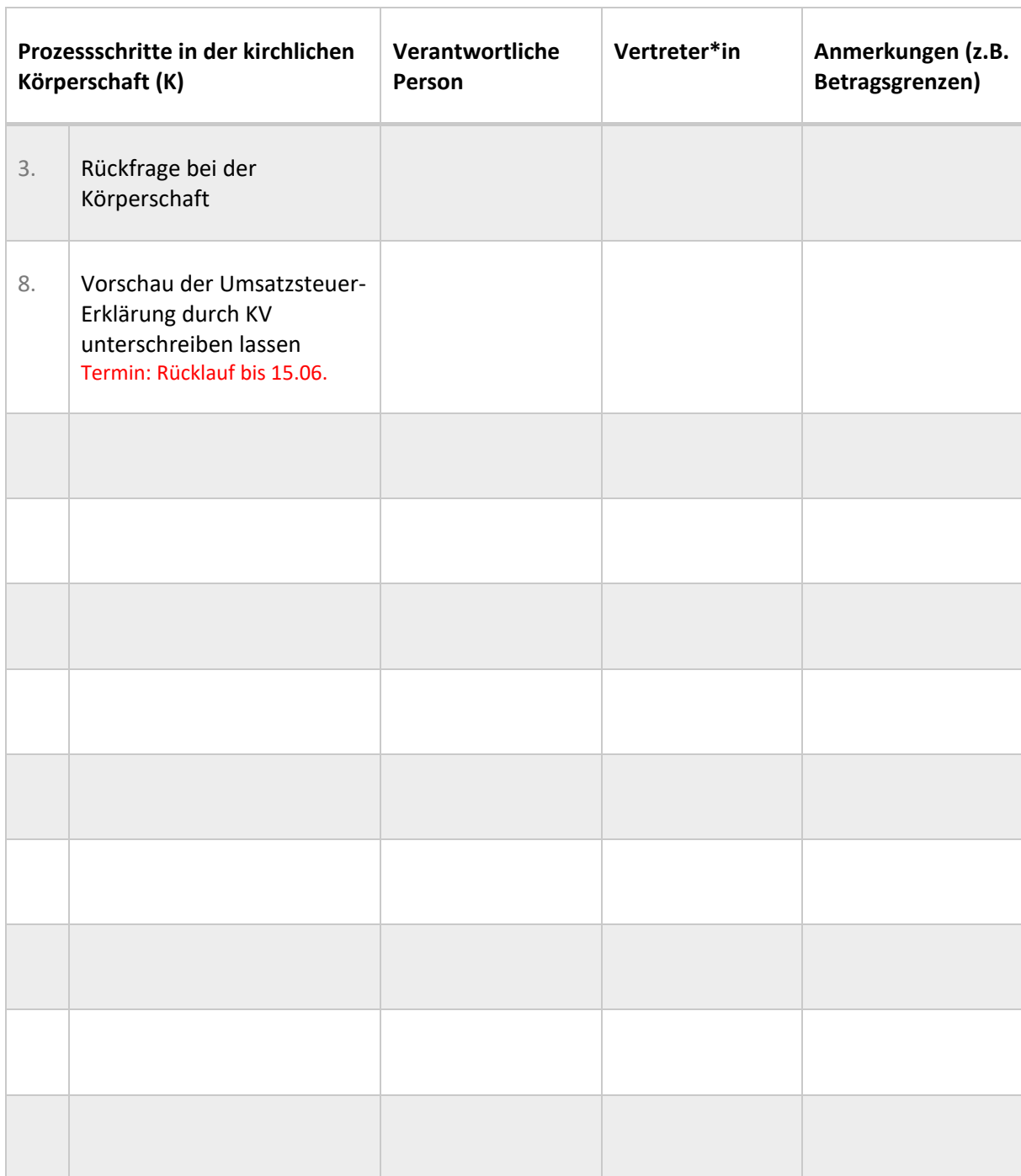

# **Anhang 2 zu Prozess 4.3: Jahressteuererklärung**

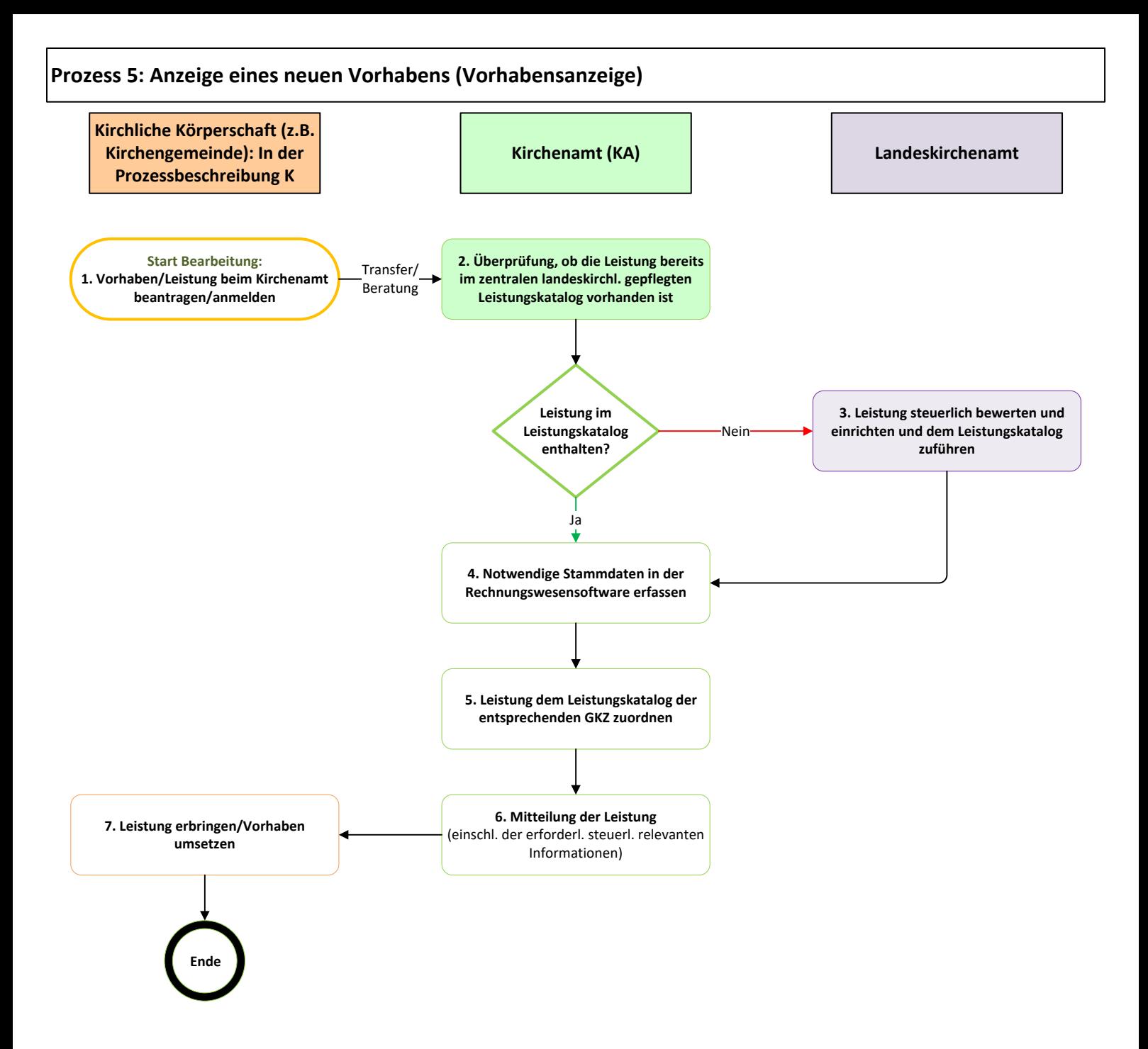

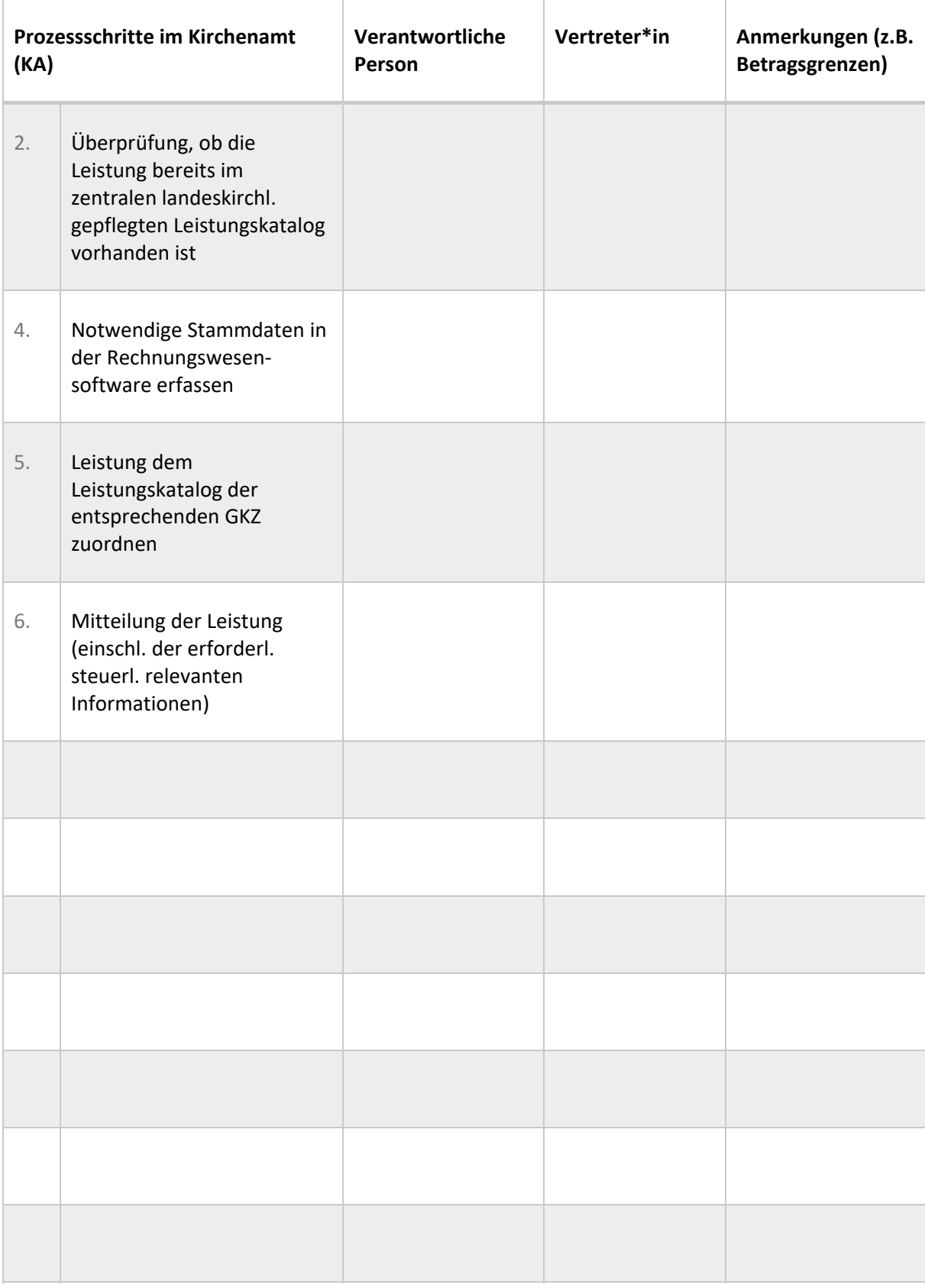

# **Anhang 1 zu Prozess 5: Anzeige eines neuen Vorhabens (Vorhabenanzeige)**

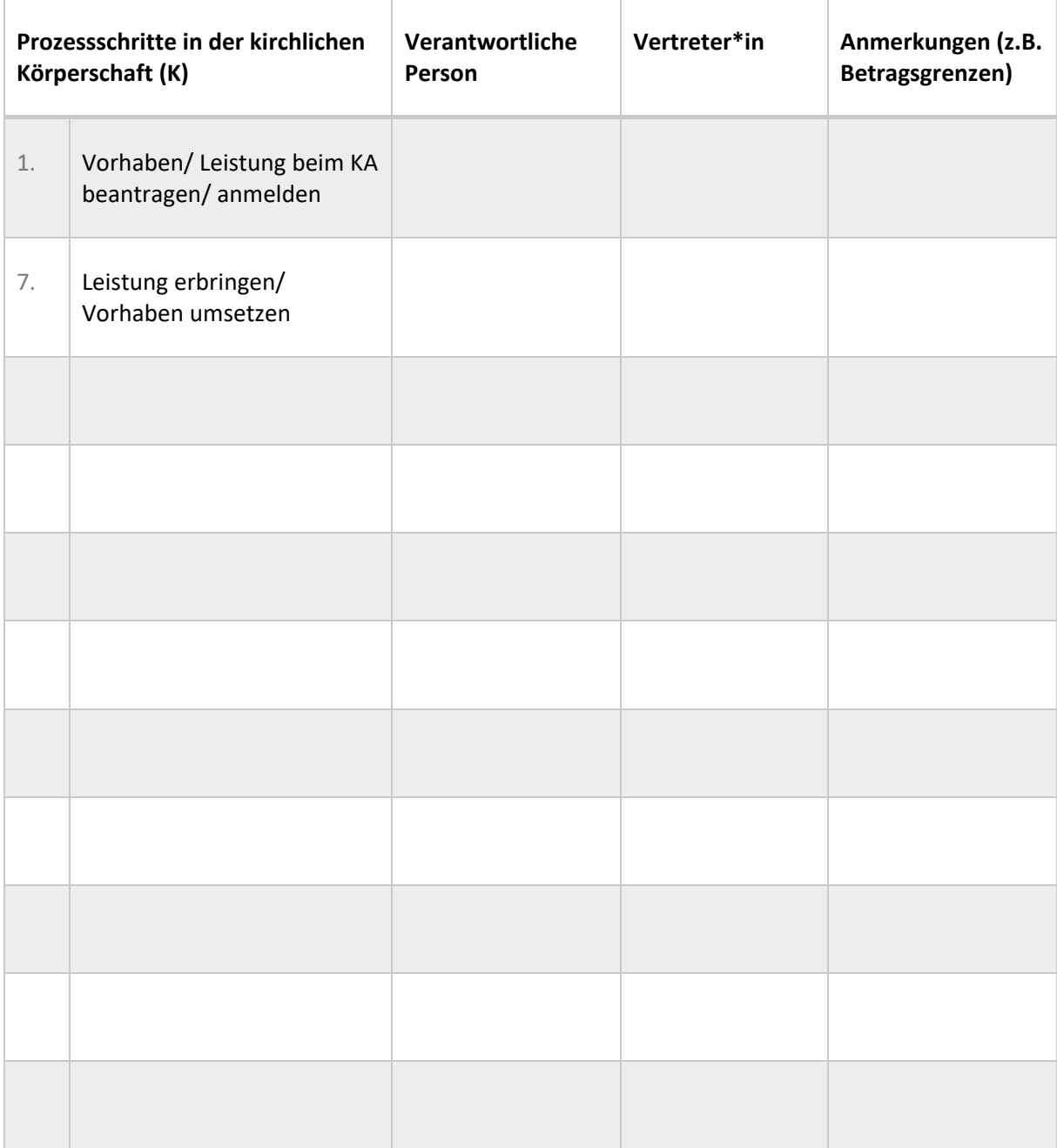

# **Anhang 2 zu Prozess 5: Anzeige eines neuen Vorhabens (Vorhabenanzeige)**